# **Инструкция по сервисному обслуживанию**

**Функциональный модуль**

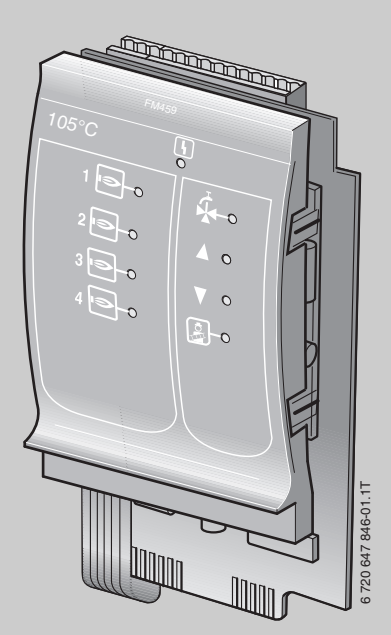

# **FM459 Стратегический модуль**

**Сервисный уровень**

**Внимательно прочитайте перед пуском в эксплуатацию и сервисным обслуживанием**

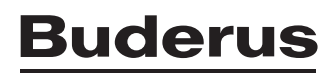

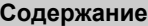

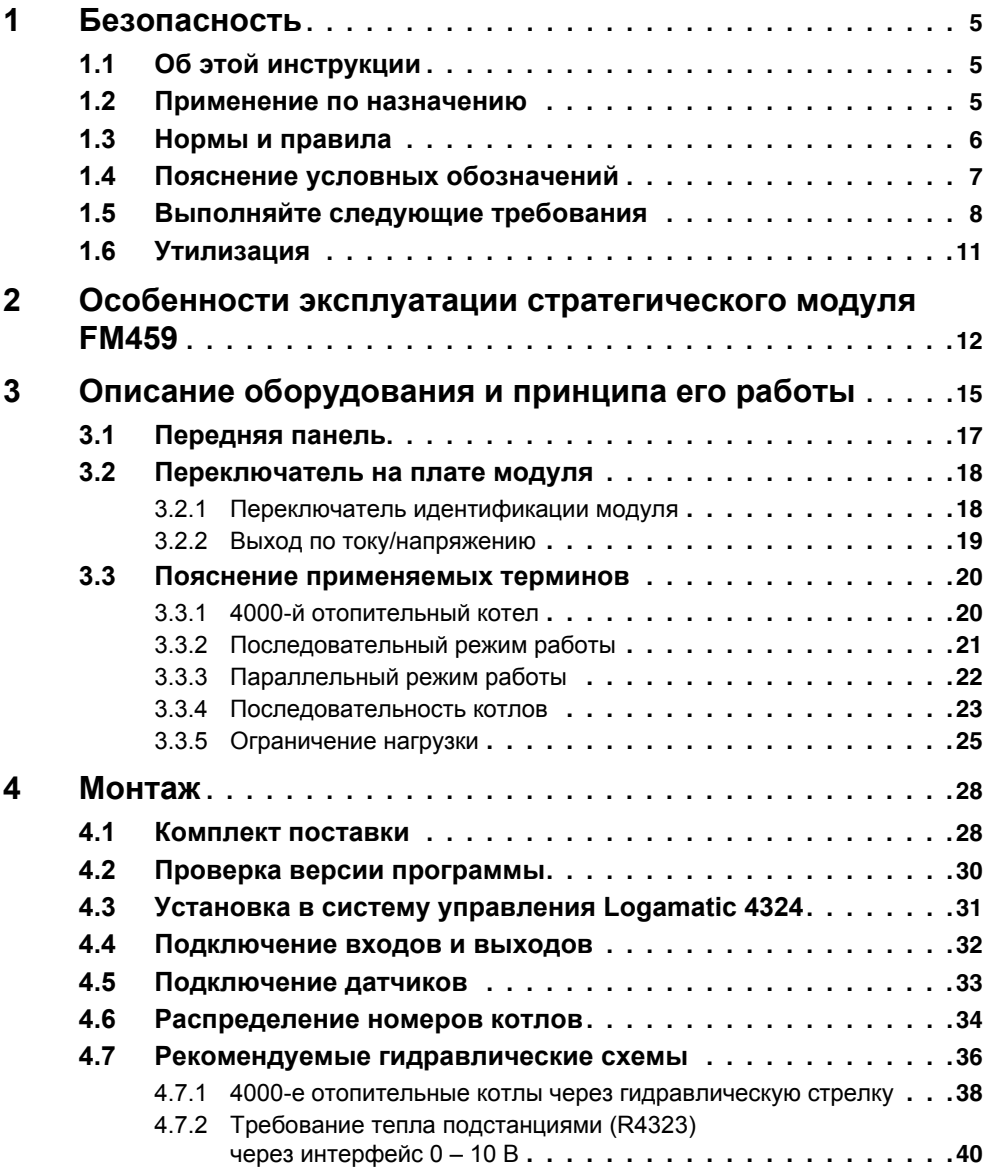

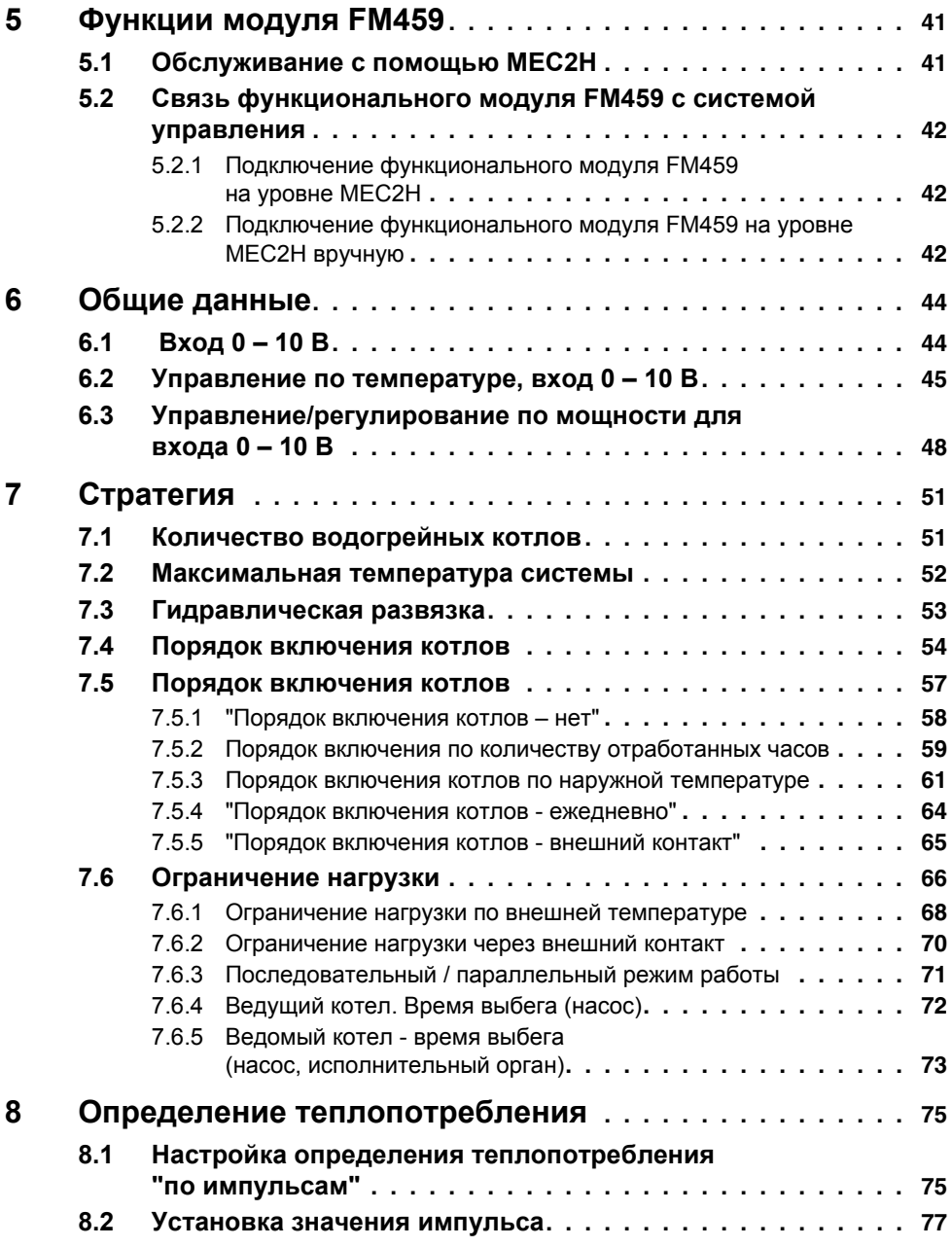

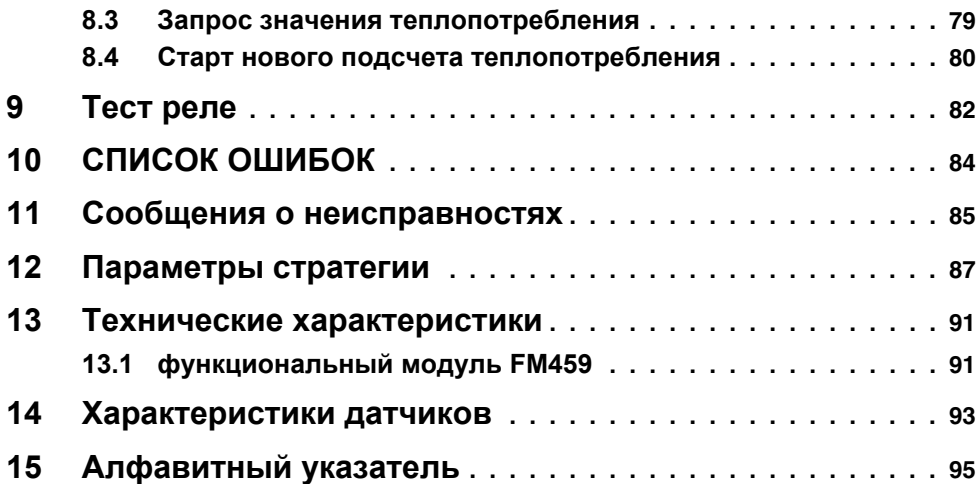

#### <span id="page-4-0"></span>Безопасность 1

#### <span id="page-4-1"></span> $1.1$ Об этой инструкции

В этой главе приведены общие правила техники безопасности, которые необходимо соблюдать при выполнении сервисных работ на функциональном модуле FM459.

Кроме того, в последующих главах этой инструкции приведены другие указания по безопасной эксплуатации, которые также необходимо обязательно выполнять. Перед тем, как приступить к выполнению описанных далее работ, внимательно прочитайте указания по безопасной эксплуатации.

Несоблюдение техники безопасности может привести к тяжелым травмам - вплоть до смертельного исхода - а также к материальному ущербу и загрязнению окружающей среды.

#### <span id="page-4-2"></span> $1.2$ Применение по назначению

Функциональный модуль FM459 можно устанавливать исключительно в систему управления Logamatic 4324.

Для безупречной работы модуля версия программного обеспечения системы управления должна быть не ниже 8.хх, а пульта управления МЕС2Н не ниже 1.хх.

### <span id="page-5-0"></span>**1.3 Нормы и правила**

Это оборудование по своей конструкции и рабочим характеристикам соответствует европейским нормам и дополняющим их национальным требованиям. Соответствие подтверждено знаком CE.

> Декларацию о соответствии изделия можно найти в интернете по адресу Buderus.

### <span id="page-6-0"></span>**1.4 Пояснение условных обозначений**

Имеются две степени опасности, отмеченные специальными словами:

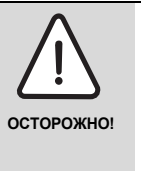

### **ОПАСНО ДЛЯ ЖИЗНИ**

Указывает на опасность, которая может исходить от оборудования и которая при работе без соответствующей предосторожности может привести к тяжелым травмам или смерти.

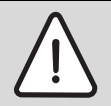

### **ОПАСНОСТЬ ПОЛУЧЕНИЯ ТРАВМ/ ПОВРЕЖДЕНИЯ ОБОРУДОВАНИЯ**

**ВНИМАНИЕ!**

Указывает на возможную опасную ситуацию, которая может привести к средним и легким травмам или стать причиной повреждения оборудования.

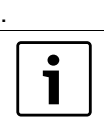

### **УКАЗАНИЕ ДЛЯ ПОТРЕБИТЕЛЯ**

Рекомендации потребителю по оптимальному использованию и наладке оборудования, а также другая полезная информация.

### <span id="page-7-0"></span>**1.5 Выполняйте следующие требования**

Конструкция функционального модуля FM459 соответствует современному уровню техники и действующим правилам техники безопасности.

Однако нельзя полностью исключить вероятность повреждений из-за неквалифицированного обслуживания и эксплуатации.

Внимательно прочитайте эту инструкцию по сервисному обслуживанию перед началом работы с функциональным модулем FM459.

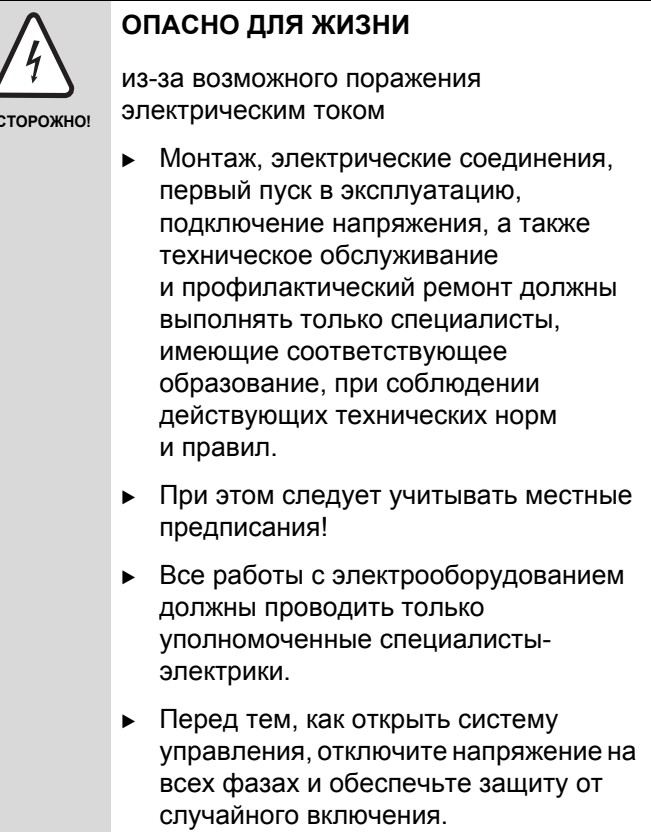

**ОСТОРОЖНО!**

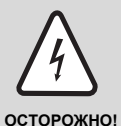

### **ОПАСНО ДЛЯ ЖИЗНИ**

из-за возможного поражения электрическим током

Необходимо исключить возможность перехода напряжения 230 В на контур с низким напряжением из-за случайного отсоединения какого-нибудь кабеля на клеммах!

B Поэтому нужно с двух сторон фиксировать концы жил каждого провода (например, кабельными стяжками) или снимать изоляцию с провода только на очень коротким участке.

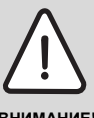

### **ОПАСНОСТЬ ПОЛУЧЕНИЯ ТРАВМ/ ПОВРЕЖДЕНИЯ ОБОРУДОВАНИЯ**

**ВНИМАНИЕ!**

В соответствии с требованиями EN12953-6 необходимо обеспечить на каждом водогрейном котле наличие индикатора температуры котла. Если это невозможно, каждая система управления Logamatic 4324 должна быть оснащена пультом управления MEC2H.

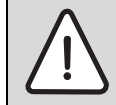

### **ОПАСНОСТЬ ПОЛУЧЕНИЯ ТРАВМ/ ПОВРЕЖДЕНИЯ ОБОРУДОВАНИЯ**

из-за ошибки в управлении!

Ошибки в управлении могут привести к травмам персонала и/или к повреждению оборудования.

- B Не позволяйте детям играть с приборами или пользоваться ими без присмотра взрослых.
- B Обеспечьте доступ к прибору только тех лиц, которые умеют правильно им пользоваться.

# **ВНИМАНИЕ!**

### **ПОВРЕЖДЕНИЕ ПРИБОРА**

из-за электростатического разряда!

Перед тем, как распаковать модуль, коснитесь отопительного прибора или заземленной металлической водопроводной трубы, чтобы снять с тела электростатический заряд.

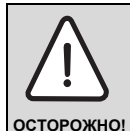

### **ОПАСНОСТЬ ДЛЯ ЖИЗНИ/ ПОВРЕЖДЕНИЯ ОБОРУДОВАНИЯ**

Перед первичным вводом котельной установки в эксплуатацию необходимо провести все местные, нормативные и предписываемые производителем проверки.

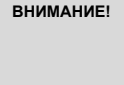

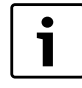

### **УКАЗАНИЕ ДЛЯ ПОТРЕБИТЕЛЯ**

Должно быть установлено соответствующее стандартам устройство отключения от электросети на всех фазах. В случае отсутствия его нужно установить.

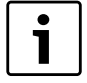

### **УКАЗАНИЕ ДЛЯ ПОТРЕБИТЕЛЯ**

Используйте только оригинальные запчасти Buderus. Buderus не несёт ответственности за повреждения, возникшие в результате применения запасных частей, поставленных не фирмой Buderus.

### <span id="page-10-0"></span>**1.6 Утилизация**

Не выбрасывайте электронные детали в бытовой мусор.

Утилизируйте модули в специальных организациях с соблюдением правил охраны окружающей среды.

# <span id="page-11-0"></span>**2 Особенности эксплуатации стратегического модуля FM459**

### **Применение модуля FM459**

Модуль FM459 предназначен для управления максимум четырьмя котлами с температурой отключения предохранителем не более 120 °C. Он должен применяться исключительно в предусмотренной для этого системе управления Logamatic 4324, вместе со специальными высокотемпературными датчиками, входящими в объем поставки модуля. В оснащение каждого котла многокотельной установки входит по одной системе Logamatic 4324, которые соединяются через шину ECOCAN-BUS, однако модуль FM459 разрешается устанавливать только в систему управления ведущего котла (адрес шины 1).

Еще одной важной функцией модуля FM459 является передача вместе с модулем ZM438 максимального требования тепла максимум пятью подстанциями (например, Logamatic 4323) через вход 0 – 10 В на систему управления Logamatic 4324.

Связь с подстанциями через интерфейс CAN-BUS невозможна.

Эксплуатация высокотемпературного котла при постоянной температуре возможна благодаря специальной настройке входа 0 – 10 В модуля FM459. Более подробную информацию можно найти в главе 6.2.

### **Особые требования к модулю FM459**

При эксплуатации различных компонентов с модулем FM459 необходимо учитывать следующее:

- **Дисплей котла ZM435 не может применяться** в системе управления Logamatic 4324, поскольку он в определенных обстоятельствах выдает неверные значения.
- **Для настройки и индикации значений в** Logamatic 4324 может использоваться только пульт управления MEC2H. Все другие пульты управления, такие как MEC, BFU и т.д., применять в комбинации с Logamatic 4324 и FM459 запрещено.
- **Дистанционная система Eco-Soft не используется.**
- B Стратегический датчик температуры для подающего трубопровода представляет собой специальный высокотемпературный датчик. Не следует его путать со стандартными датчиками температуры системы управления 4000. Благодаря особой маркировке высокотемпературные датчики для Logamatic 4324 легко отличить.

Другие датчики температуры, например, стандартные датчики, датчики наружной температуры или датчики температуры отработанных газов могут также применяться с Logamatic 4324.

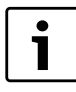

### **УКАЗАНИЕ ДЛЯ ПОТРЕБИТЕЛЯ**

При монтаже высокотемпературных датчиков в погружной гильзе или в виде датчика температуры подающей линии необходимо следить за тем, чтобы было использовано прочное и оптимизированное с точки зрения теплотехники крепление датчика температуры. Тем самым уменьшаются постоянные времени и улучшаются параметры управления котлом. При необходимости используйте теплопроводную пасту.

**Дополнительные меры предосторожности в связи с высокими температурами котла**

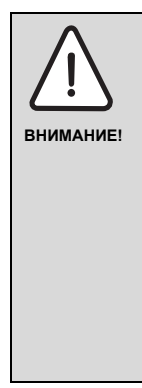

### **ОПАСНОСТЬ ПОЛУЧЕНИЯ ТРАВМ/ ПОВРЕЖДЕНИЯ ОБОРУДОВАНИЯ**

Системы с температурами котловой воды выше 110 °C должны удовлетворять требованиям директивы по напорному оборудованию в пределах ее действия в ЕС. Это значит, что система управления, как и горелка и котел, а также модули и их принадлежности должны соответствовать этим требованиям.

Buderus предлагает в настоящее время следующие котлы, которые сертифицированы в соответствии с директивой по напорному оборудованию.

- SK645
- SK745 и
- S825M

Водогрейный котел S825L может применяться, если это допускается специальными национальными предписаниями. В пределах Европейского Союза этот водогрейный котел разрешается применять только с температурами котловой воды не более 110 °C.

Чугунные водогрейные котлы ни в коем случае нельзя использовать при температурах выше 110 °C!

Кроме того, в связи с повышенной температурой котловой воды обязательно необходимо следить за тем, чтобы все детали, которые напрямую или опосредованно подвергаются воздействию высоких температур, были на них рассчитаны.

Кабели и провода необходимо надежно оградить от горячих деталей котла, и, по возможности, поместить в предусмотренные для этого кабельные короба или же уложить поверх изоляции котла.

# <span id="page-14-0"></span>**3 Описание оборудования и принципа его работы**

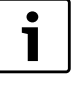

### **УКАЗАНИЕ ДЛЯ ПОТРЕБИТЕЛЯ**

Модуль может быть установлен только в главную систему управления (Master) с адресом 0 или 1.

Функциональный модуль FM459 предназначен только для установки в модульную систему управления серии Logamatic 4324.

В систему управления Logamatic 4324 можно установить один или два функциональных модуля FM459.

Главная задача FM459 состоит в стратегическом управлении отопительной системой с несколькими котлами.

После установки функционального модуля FM459 можно использовать следующие функции и варианты подключений:

- модуль для применения в системе управления Logamatic 4324
- любая комбинация из водогрейных котлов с одно-, двухступенчатыми и модулирующими горелками с системами управления Logamatic 4324
- максимальное количество водогрейных котлов 8, т.к. можно установить 2 x модуля
- параллельная или последовательная работа котлов для обеспечения коэффициента полезного действия установки
- ограничение нагрузки на выбор по наружной температуре или через внешний контакт
- смена порядка включения котлов на выбор ежедневно, по наружной температуре, по отработанным часам или от внешнего контакта
- функция общего сигнала о неисправности через реле с беспотенциальным контактом
- параметрируемый вход 0 10 В для внешнего ввода заданного значения температуры или мощности
- параметрируемый выход 0 10 В для внешнего запроса заданной температуры
- вход для теплового счетчика
- внутренняя связь через шину данных
- соединительные штекеры, маркированные кодами и цветом
- продолжение работы при неисправности

### <span id="page-16-0"></span>**3.1 Передняя панель**

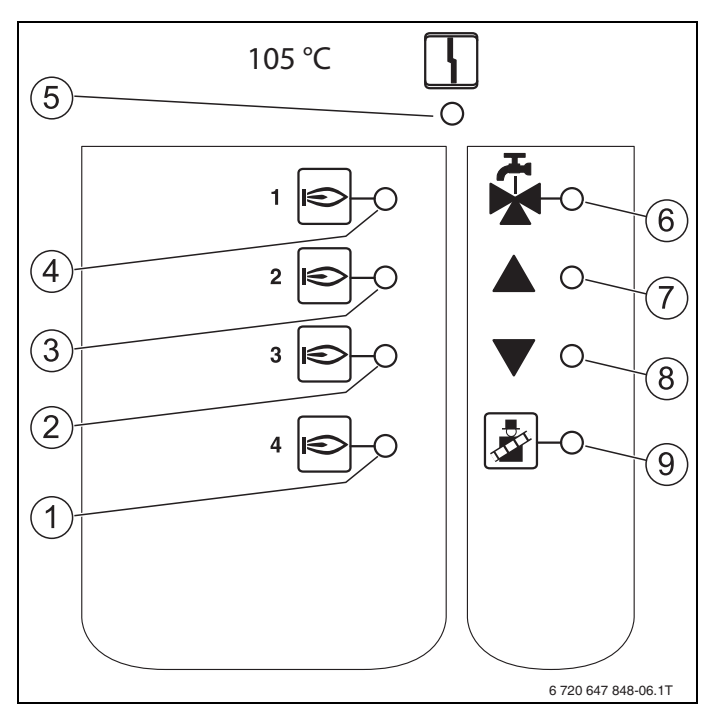

*Рис.1 Передняя панель функционального модуля FM459*

- **1** LED: разрешена работа водогрейного котла 4
- **2** LED: разрешена работа водогрейного котла 3
- **3** LED: разрешена работа водогрейного котла 2
- **4** LED: разрешена работа водогрейного котла 1
- **5** LED: "Неисправность модуля" (красный) сигнал общей неисправности модуля
- **6** LED: приготовление горячей воды через водогрейный котел EMS 1 активно (отключено)
- **7** LED: холодный подающий трубопровод, поэтому увеличение мощности
- **8** LED: подающий трубопровод слишком горячий, поэтому снижение мощности
- **9** LED активен тест отработанных газов

### <span id="page-17-0"></span>**3.2 Переключатель на плате модуля**

### <span id="page-17-1"></span>**3.2.1 Переключатель идентификации модуля**

Внимание! Этот переключатель всегда должен находиться в положении "FM458".

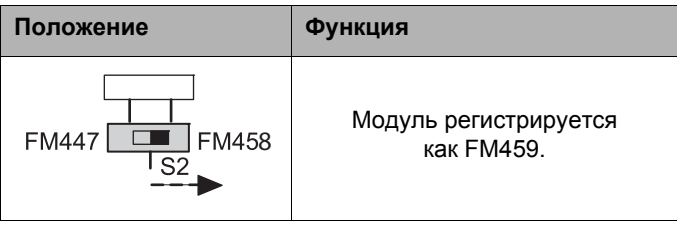

### <span id="page-18-0"></span>**3.2.2 Выход по току/напряжению**

Этим переключателем можно сконфигурировать выход запроса температуры по току или напряжению (клемма  $U_{3,4}$ )

Переключатель в положении U: запрос температуры выдается как напряжение от 0 до 10 В.

Переключатель в положении I: запрос температуры выдается как ток от 0 до 20 мА.

Соответствие тока или напряжения задается свободно (см. [главу](#page-43-2) 6.1 "Вход 0 – 10 В", стр. 44).

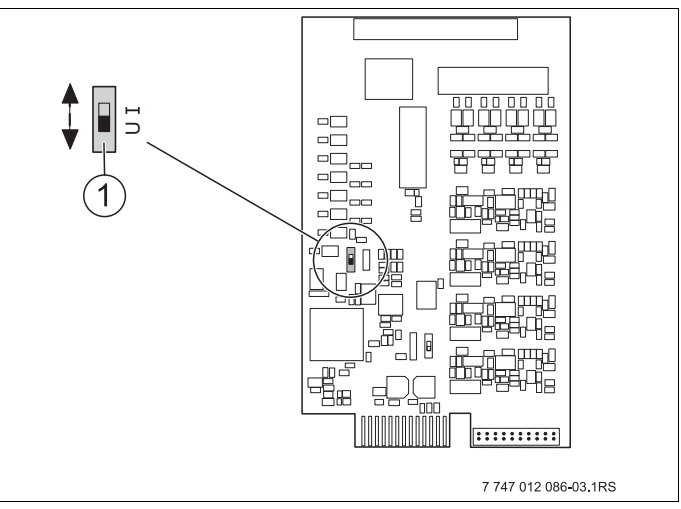

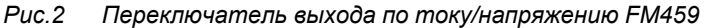

**1** Переключатель (заводская установка 0 – 10 В)

#### <span id="page-19-0"></span> $3.3$ Пояснение применяемых терминов

### <span id="page-19-1"></span>3.3.1 4000-й отопительный котеп

4000-ыми называются водогрейные котлы, которые подключаются к системе управления Logamatic 4324 через стандартный 7-полюсный штекер горелки для первой ступени или 4-полюсный штекер горелки для второй ступени или модуляции.

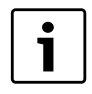

### УКАЗАНИЕ ДЛЯ ПОТРЕБИТЕЛЯ

При температуре отключения предохранителем выше > 110 °С в настоящее время на территории ЕС могут применяться лишь следующие котлы Buderus:

- $\triangleright$  SK645
- $\triangleright$  SK745
- $\triangleright$  S825M.

Водогрейный котел S825L может применяться, если это допускается специальными национальными предписаниями (вне пределов ЕС).

3

### <span id="page-20-0"></span>3.3.2 Последовательный режим работы

При последовательном режиме работы следующий котел включается только в том случае, когда предыдущий котел задействован на 100 %.

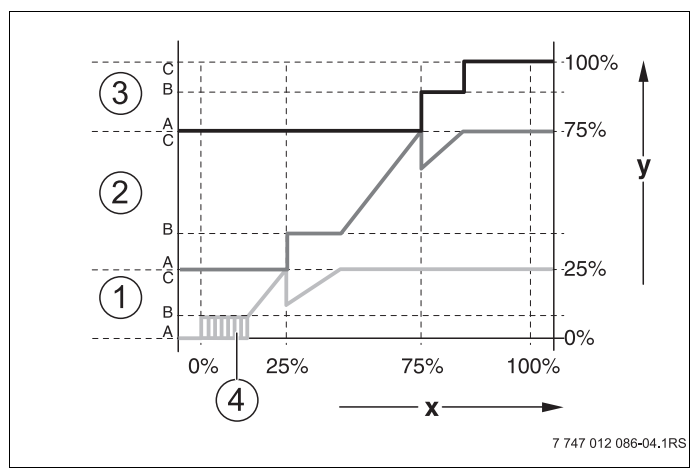

 $Puc.3$ Диаграмма "Параллельный режим работы"

- $\mathbf{1}$ Котел 1 (модулированная горелка)
- $\overline{2}$ Котел 2 (модулированная горелка)
- $3<sup>1</sup>$ Котел 3 (модулированная горелка)
- $\overline{\mathbf{4}}$ Включение/выключение
- $\mathbf{x}$ Общая мощность отопительной системы
- $\mathbf{V}$ Тепловая нагрузка отопительной системы

### <span id="page-21-0"></span>**3.3.3 Параллельный режим работы**

При параллельном режиме работы мощность всех отопительных котлов согласуется с потребностью в тепле. При этом режиме функция стратегии сначала включает главную ступень котла 1, затем главную ступень котла 2 и т.д. Когда работают главные ступени всех котлов, то параллельно проводится модуляция всех котлов.

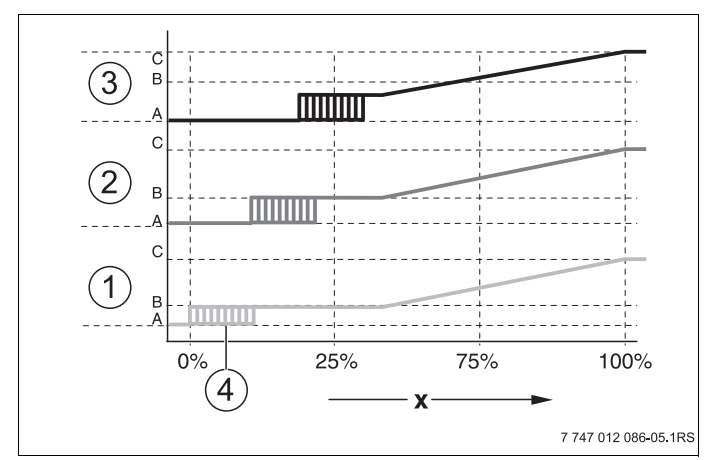

*Рис.4 Диаграмма "Параллельный режим работы"*

- **1** Котел 1
- **2** Котел 2
- **3** Котел 3
- **4** Включение/выключение
- **x** Общая мощность отопительной системы

### <span id="page-22-0"></span>3.3.4 Последовательность котлов

Наряду с отдельными ступенями мощности и их включением функциональный модуль FM459 управляет последовательностью включения котлов. Он определяет, когда и какой водогрейный котел работает как ведущий, и осуществляется ли и в зависимости от чего осуществляется смена последовательности котлов. Последовательность включения котлов может определяться автоматически или вручную (через FM459).

Имеются пять вариантов настройки для изменения последовательности котлов:

### Переключение "Без изменения последовательности" (последовательность котлов задается вручную)

Оператор задает жесткую последовательность включения котлов, которая далее будет постоянно соблюдаться. На сервисном уровне пульта **управления MEC2H нужно для стратегии задать** "Без изменения последовательности котлов".

### Ежедневное изменение последовательности **КОТЛОВ**

Функция стратегии ежедневно в 00.00 циклически переключает последовательность котлов.

### **Изменение последовательности котлов по часам эксплуатации**

Последовательность котлов выбирается по отработанным часам. Это значит, что в 00.00 функция стратегии включает другую последовательность включения котлов, если ведущий котел отработал заданное количество часов.

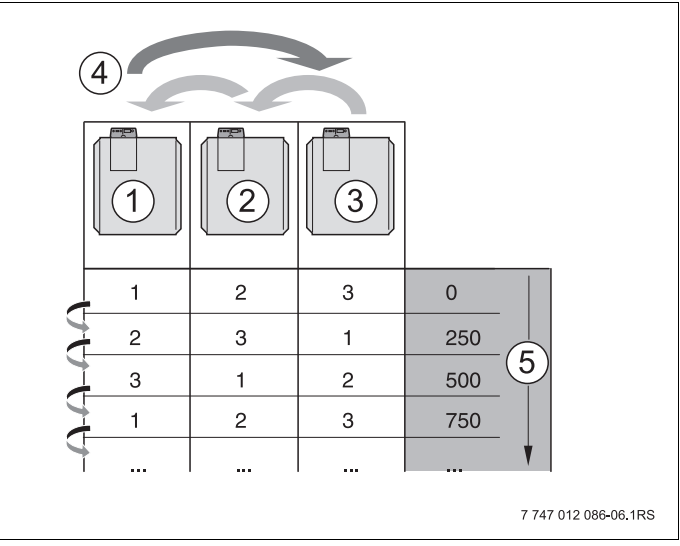

*Рис.5 Изменение последовательности котлов по часам эксплуатации*

- **1** Котел 1
- **2** Котел 2
- **3** Котел 3
- **4** Смена ведущего котла
- **5** Часы работы отопительной установки

### **Переключение последовательности котлов по наружной температуре**

Последовательности котлов A, B, C и D выбираются в зависимости от температуры наружного воздуха. Температурные пороги переключения свободно задаются (настройки см. главу 7.5 "[Порядок](#page-56-1) [включения](#page-56-1) котлов", стр. 57).

В следующей таблице показан пример различных последовательностей котлов (при автоматическом режиме через FM459).

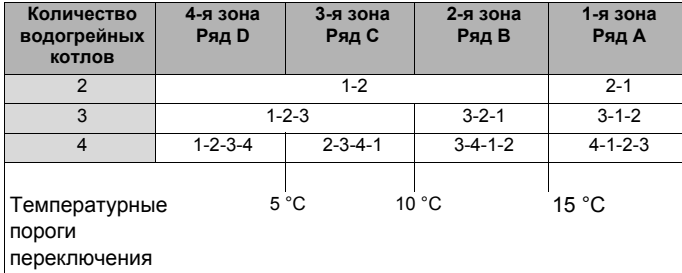

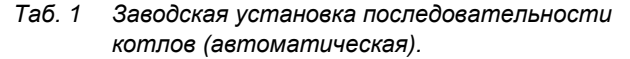

### <span id="page-24-0"></span>**3.3.5 Ограничение нагрузки**

Ограничение нагрузки (настройки см. [Глава](#page-65-1) 7.6 "[Ограничение](#page-65-1) нагрузки", стр. 66) препятствует включению ненужных ведомых котлов при временном ограничении высоких запросов на тепло.

Функция ограничения нагрузки регулирует количество котлов при пониженной нагрузке, например, в переходный период. Ненужные котлы блокируются.

Но ограничение нагрузки отменяется, если из-за неисправности отдельного котла не обеспечивается достаточное теплоснабжение.

Возможны следующие зависимости для блокировки ведомых котлов функцией ограничения нагрузки:

### **Ограничение нагрузки по внешней температуре**

Эта функция автоматически блокирует подчиненные котлы в зависимости от задаваемой температуры наружного воздуха (диапазон настройки от 0 до  $+30^{\circ}$ C).

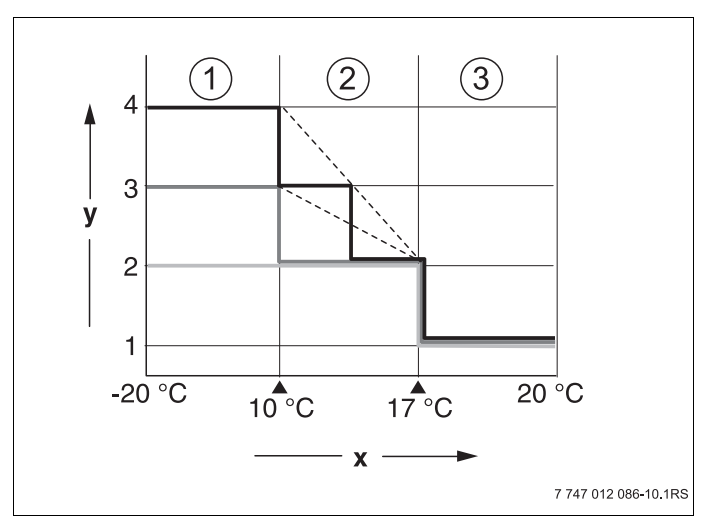

*Рис.6 Диаграмма ограничения нагрузки по наружной температуре*

- **1** Зона 3
- **2** Зона 2
- **3** Зона 1
- **x** Температурные пороги
- **y** Количество водогрейных котлов

В зависимости от количества котлов можно определить до 2 температурных порогов. Поэтому область наружной температуры делится максимум на 3 зоны. Зона 1 - это область с высокой наружной температурой. Для этой зоны можно задавать количество включаемых в работу котлов. Со снижением наружной температуры включаются в работу другие отопительные котлы. В зоне 3 могут быть включены в работу все котлы. Таким образом, в отопительных системах с 3 котлами происходит скользящее включение в работу котлов в зоне 2 со снижающейся наружной температурой (настройка [см](#page-65-1). главу 7.6 "[Ограничение](#page-65-1) нагрузки", стр. 66).

### **Ограничение нагрузки через внешний беспотенциальный контакт**

С помощью внешнего беспотенциального контакта (подключение заказчика к клеммам EL функционального модуля FM459) можно задавать количество заблокированных отопительных котлов. Возможно блокирование всех котлов. Например, при наличии внешних источников тепла, с помощью этого контакта можно отключать отопительные котлы.

## <span id="page-27-0"></span>**4 Монтаж**

### <span id="page-27-1"></span>**4.1 Комплект поставки**

Проверьте комплектность поставки.

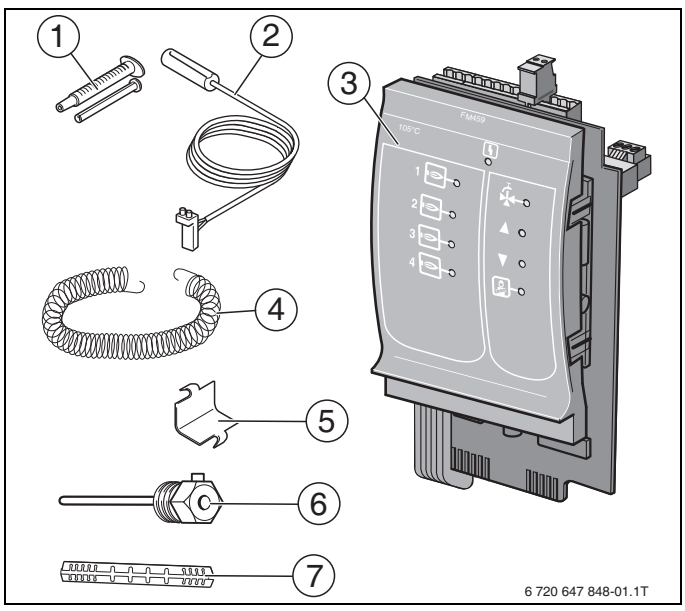

*Рис.7 Комплект поставки функционального модуля FM459*

- **1** Теплопроводная паста
- **2** Высокотемпературные датчики 6 мм (применяются только с FM459 или R4324) в погружных гильзах 1/2" [6] или с адаптерной пластиной [7] в качестве датчика температуры подающей линии
- **3** Функциональный модуль FM459 (соединительные клеммы находятся на модуле)
- **4** Крепежная пружина для датчика температуры подающей линии
- **5** Крепёжная пластина для датчика температуры подающей линии
- **6** Погружная гильза 1/2"
- **7** Адаптерная пластина для датчика температуры подающей линии

*Не показаны инструкция по эксплуатации, инструкция по сервисному обслуживанию, электросхема*

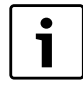

### **УКАЗАНИЕ ДЛЯ ПОТРЕБИТЕЛЯ**

При монтаже высокотемпературных датчиков в погружной гильзе или в виде датчика температуры подающей линии необходимо следить за тем, чтобы было использовано прочное и оптимизированное с точки зрения теплотехники крепление датчика температуры. Тем самым уменьшаются постоянные времени и улучшаются параметры управления котлом. При необходимости используйте теплопроводную пасту.

Существуют следующие возможности монтажа датчика:

- **a)** в погружной гильзе
	- вставить 6-миллиметровый датчик в погружную гильзу 1/2" как можно глубже, при необходимости использовать теплопроводную пасту и вкрутить винт.
- **b)** в качестве датчика температуры подающей линии адаптерную пластину осторожно установить за круглым 6-миллиметровым датчиком до упора и затем слегка прижать к зубьям, чтобы датчик прочно сидел на пластине. Затем с помощью крепежной пластины и пружины прижать датчик с адаптерной пластиной по всей поверхности к трубе.

### <span id="page-29-0"></span>**4.2 Проверка версии программы**

Версия программного обеспечения модуляконтроллера CM431 должна быть не ниже 8.xx, а пульта управления MEC2H – не ниже 1.xx.

**• Перед установкой модуля FM459 проверьте** версию программного обеспечения модуляконтроллера CM431 (версия не ниже 8.хх) и пульта управления MEC2H (версия не ниже 1.хх) на сервисном уровне.

Подробную информацию можно получить в любом филиале фирмы Buderus.

### <span id="page-30-0"></span>**4.3 Установка в систему управления Logamatic 4324**

Функциональный модуль FM459 можно устанавливать в любое свободное гнездо системы управления Logamatic 4324 серии Logamatic 4000 (например, гнездо 1 – 4).

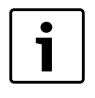

### **УКАЗАНИЕ ДЛЯ ПОТРЕБИТЕЛЯ**

Модуль можно устанавливать только в главную систему управления (Master) с адресом шины ECO-CAN 0 или 1.

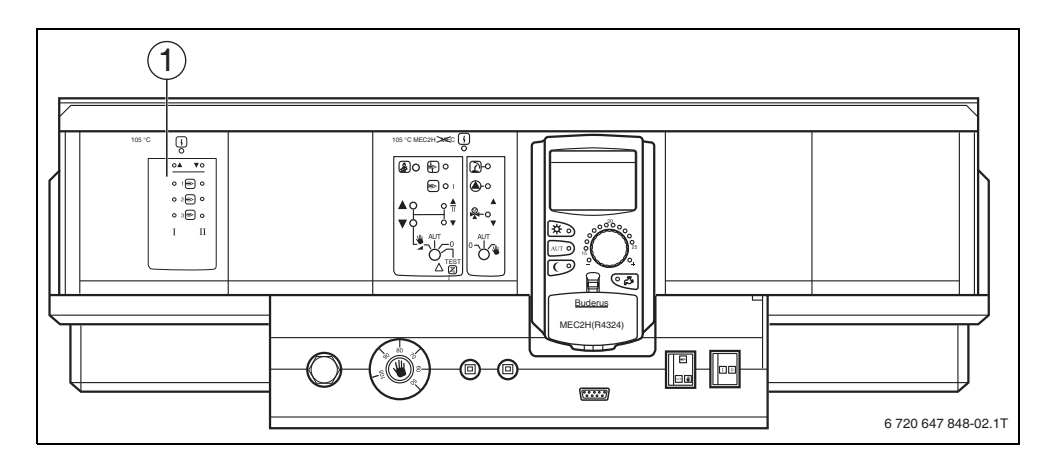

*Рис.8 Расположение гнезд*

**1** Гнездо 1, например, FM459 (стратегия в системе с несколькими котлами)

### <span id="page-31-0"></span>**4.4 Подключение входов и выходов**

Сзади в верхней части функционального модуля FM459 расположены клеммы низкого напряжения и подключения выходов с напряжением 230 В. На колодках имеются цветные наклейки с наименованиями соответствующих штекеров. Штекеры имеют коды и цветную маркировку.

**• Правильно подключайте входы и выходы.** Дополнительные рекомендации см. [главу](#page-35-0) 4.7 "[Рекомендуемые](#page-35-0) гидравлические схемы", стр. 36.

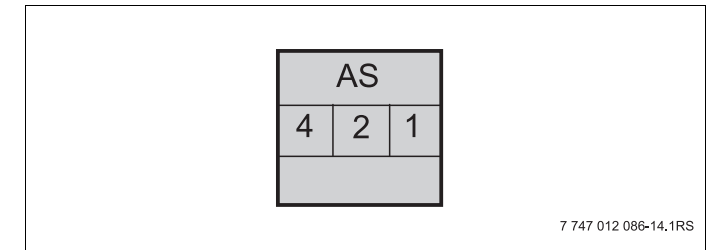

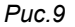

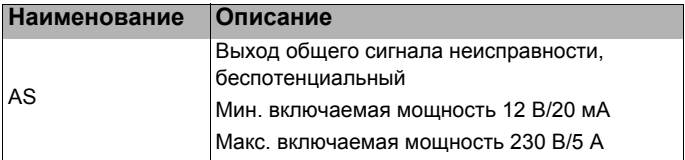

Таб. 2 Входы и выходы (обозначения клемм)

#### <span id="page-32-0"></span>4.5 Подключение датчиков

Сзади в верхней части функционального модуля **FM459 находятся клеммы для подключения датчиков.** На колодках имеются цветные наклейки с наименованиями соответствующих штекеров. Штекеры имеют коды и цветную маркировку.

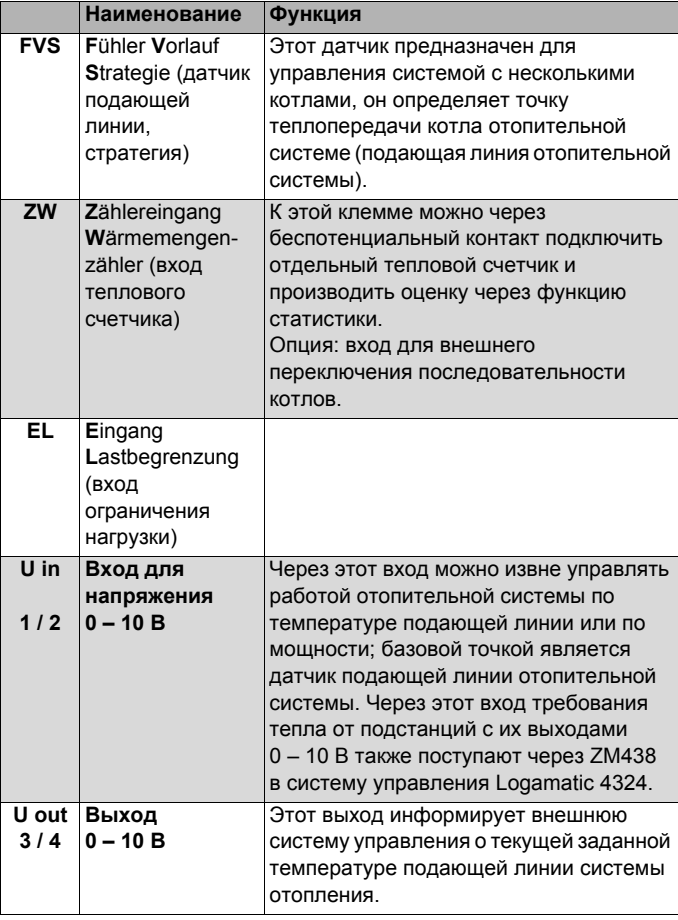

Пояснения применяемых обозначений датчиков

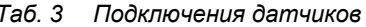

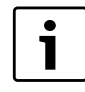

### **УКАЗАНИЕ ДЛЯ ПОТРЕБИТЕЛЯ**

Следите за тем, чтобы датчики были правильно установлены и подключены. Другие рекомендации см. Глава 4.7 "[Рекомендуемые](#page-35-0) [гидравлические](#page-35-0) схемы", стр. 36 и далее.

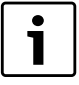

### **УКАЗАНИЕ ДЛЯ ПОТРЕБИТЕЛЯ**

При использовании двух модулей FM459 датчики температуры, тепломер или внешнее переключение последовательности котлов и внешнее ограничение нагрузки должны быть подключены к левому модулю (к которому подключен водогрейный котел 1). Если на каждом модуле через входы задается температура, то наибольшая температура применяется как заданное значение для стратегии. Выходы по напряжению и сигналов неисправности на обоих модулях одинаковые.

### <span id="page-33-0"></span>**4.6 Распределение номеров котлов**

Нумерация котлов производится в возрастающем порядке начиная с 1.

Присвоение номеров котлам осуществляется

• у 4000-х водогрейных котлов через установку адреса шины CAN адресным кодирующим выключателем.

**Важно:** необходимо обеспечить однозначное распределение номеров котлов. Каждый номер котла можно присваивать только 1 раз!

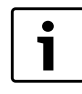

### **УКАЗАНИЕ ДЛЯ ПОТРЕБИТЕЛЯ**

Последовательность включения котлов использует их номера и свободно задается через параметры.

### Вариант применения 1:

При наличии нескольких 4000-х котлов на каждом установлено по одной системе R4324. При системе управления первого котла устанавливается модуль **FM459**, эта система управления настраивается под **CAN-адресом 1. Подчиненные котлы получают** номера CAN-адреса 2, 3 и т.д. по возрастающей.

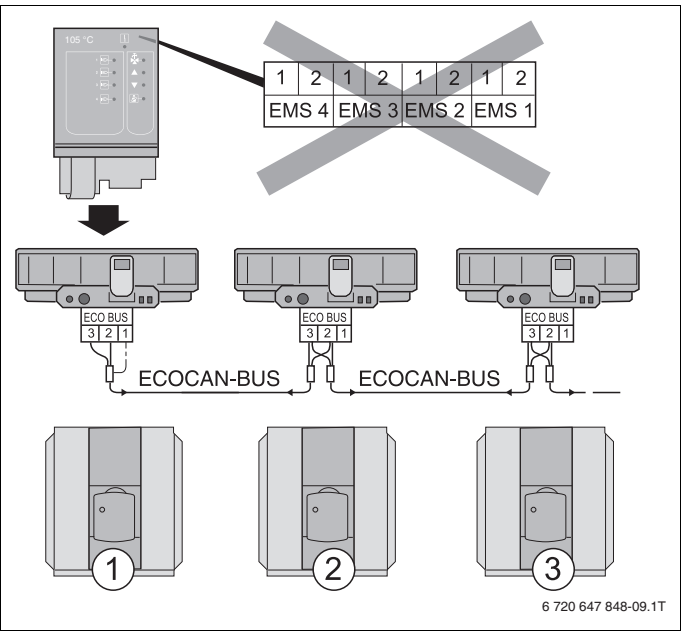

Puc. 10 Система из нескольких котлов с Logamatic 4324

- $\mathbf{1}$ Водогрейный котел 1 (система управления R4324 с адресом шины ECO-CAN 1)
- $\overline{2}$ Вологрейный котел 2 (система управления R4324 с адресом шины ECO-CAN 2)
- $\mathbf{3}$ Водогрейный котел 3 (система управления R4324 с адресом шины ECO-CAN 3)

### <span id="page-35-0"></span>**4.7 Рекомендуемые гидравлические схемы**

Далее показаны гидравлические схемы с функциональным модулем FM459. Рекомендуемые и представленные гидравлические схемы разделены по типу теплогенератора.

Каждый 4000-й водогрейный котел должен иметь систему управления Logamatic 4324.

Для каждой гидравлической схемы приведен список регулируемых параметров.

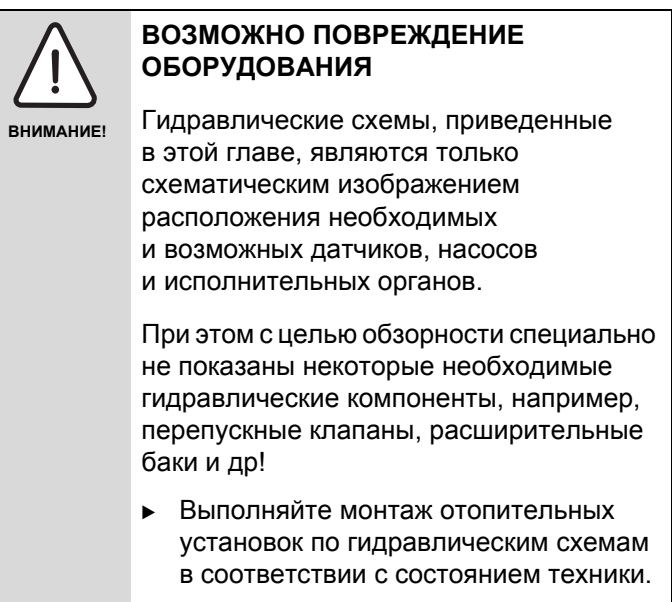
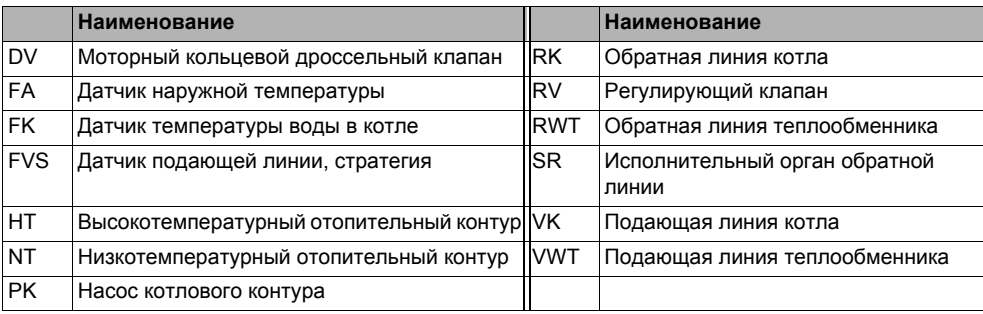

*Таб. 4 Использованные на гидравлических схемах гидравлические компоненты*

#### **4.7.1 4000-е отопительные котлы через гидравлическую стрелку**

4 котельные установки; водогрейные котлы связаны через гидравлическую стрелку (безнапорный распределитель).

### **Указание**

**• Соблюдение условий эксплуатации и** гидравлическая блокировка подчиненных котлов осуществляется через котловой контур (или через насос котлового контура и 3-ходовой исполнительный орган котлового контура, или через насос котлового контура и кольцевую дроссельную заслонку).

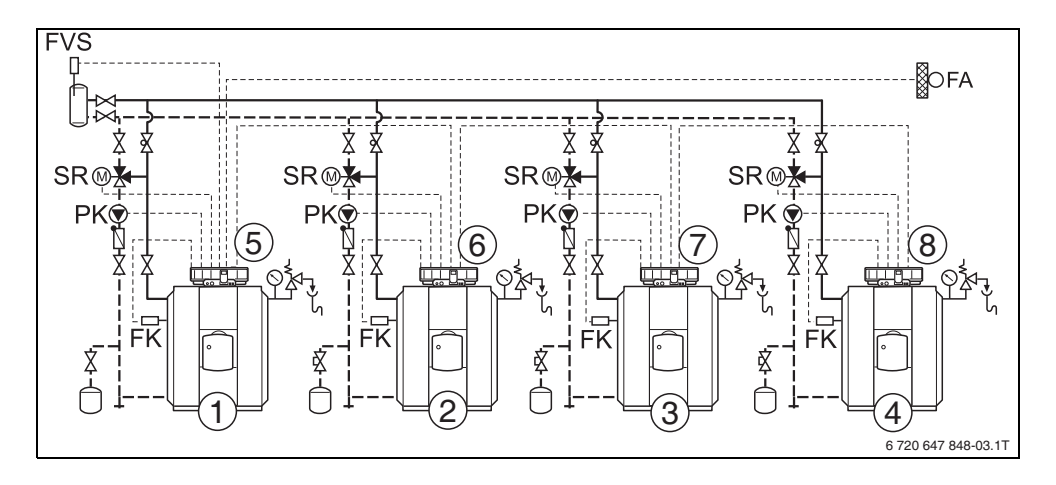

*Рис.11 Гидравлическая схема 1*

- **1** 4000-й водогрейный котел 1: например, SK645
- **2** 4000-й водогрейный котел 2: например, SK645
- **3** 4000-й водогрейный котел 3: например, SK745
- **4** 4000-й водогрейный котел 4: например, SK745
- **5** Logamatic 4324 с FM459
- **6** Logamatic 4324
- **7** Logamatic 4324
- **8** Logamatic 4324

#### **Buderus**

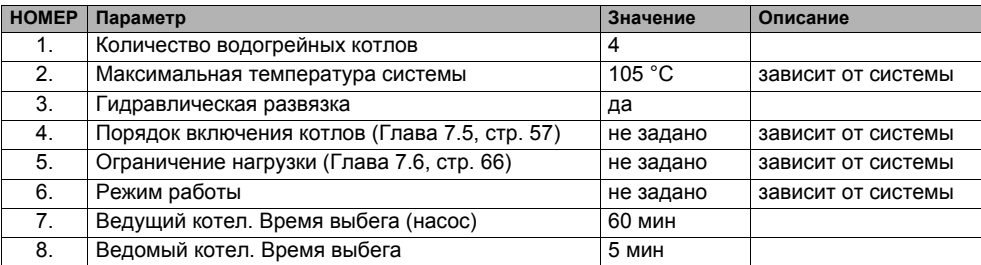

#### **4.7.2 Требование тепла подстанциями (R4323) через интерфейс 0 – 10 В**

2 котельные установки со стратегическим модулем FM459 на ведущем котле (CAN-адрес 1).

Подстанция Logamatic 4323 с различными отопительными контурами.

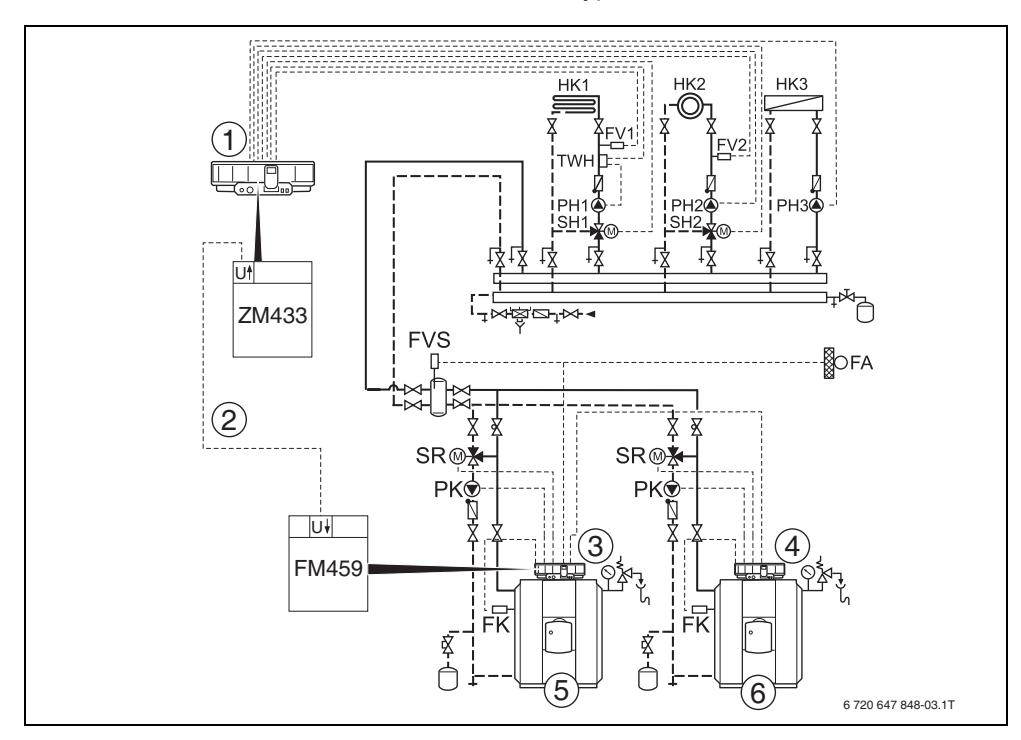

#### *Рис.12 Гидравлическая схема 2*

- **1** Logamatic 4323 с ZM433
- **2** Требование тепла через интерфейс 0 10 В со стороны Logamatic 4323 к Logamatic 4324 с FM459
- **3** Logamatic 4324 с FM459
- **4** Logamatic 4324
- **5** 4000-й водогрейный котел 1: например, SK645
- **6** 4000-й водогрейный котел 2: например, SK645

#### **Buderus**

5

#### Функции модуля FM459 5

В последующих разделах приведено описание использования различных функций модуля и их настройка через пульт управления МЕС2Н.

#### $5.1$ Обслуживание с помошью МЕС2Н

CEPBUC, YPOBEHb

**OBLUUE DAHHHE** 

#### Вызов сервисного уровня

Подробные объяснения по работе с пультом управления МЕС2Н приведены в соответствующей инструкции по сервисному обслуживанию системы управления Logamatic 4324. Здесь дан только краткий обзор действий по работе с МЕС2Н.

На МЕС2Н имеется два уровня управления (первый уровень при закрытой крышке, второй - при открытой) и еще один сервисный уровень с доступом через код. На сервисном уровне имеются различные основные меню, в подменю которых можно производить настройки систем управления.

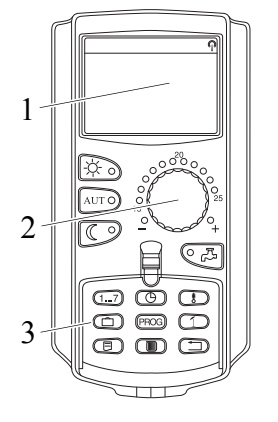

- 1 Дисплей
- $\overline{2}$ Ручка регулятора
- $\overline{\mathbf{3}}$ Функциональные кнопки

目

Для выхода на сервисный уровень одновременно нажмите эти три кнопки и удерживайте их нажатыми до появления на экране строк "CEPRUC YPOREHH - OFILIUE DAHHHE"

#### $5.2$ Связь функционального модуля FM459 с системой управления

### 5.2.1 Подключение функционального модуля **FM459 на уровне MEC2H**

После установки функционального модуля FM459 (> инструкцию по монтажу "Модули для систем управления 43xx"), происходит его автоматическое распознавание системой управления.

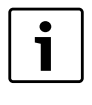

# УКАЗАНИЕ ДЛЯ ПОТРЕБИТЕЛЯ

Если функциональный модуль FM459 не распознается автоматически, то нужно установить его связь с пульта управления МЕС2Н один раз вручную.

## 5.2.2 Подключение функционального модуля **FM459 на уровне MEC2H вручную**

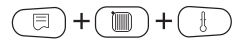

Вызовите сервисный уровень.

На экране показано главное меню.

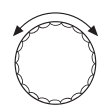

Поверните ручку управления до появления на экране строк "CEPBUC, YPOBEHb - ВЫБОР МОДУЛЯ".

CEPBUC, YPOBEHb

ВЫБОР МОДУЛЯ

日

Нажмите кнопку "Индикация" для вызова главного меню "ВЫБОР МОДУЛЯ"

ВЫБОР МОДУЛЯ PA3'FM A МОЛУЛЬ КОТЛА ZM 437 На экране появится "ВЫБОР МОДУЛЯ - РАЗ'ЕМ А".

Поверните ручку управления до появления места

установки (гнезда, или "разъема"), на которое должен быть установлен функциональный модуль FM459.

Например, функциональный модуль FM459 должен быть установлен в гнездо 2.

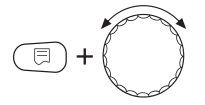

Удерживая нажатой кнопку "Индикация" (текст в нижней строке начнет мигать), поверните ручку управления до появления на экране функционального модуля FM459.

Отпустить кнопку "Индикация".

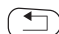

Нажмите кнопку "Назад".

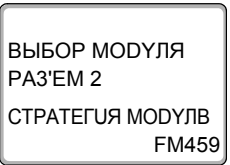

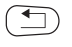

Функциональный модуль FM459 ("СТРАТЕГИЯ МОДУЛВ") установлен в гнездо 2.

Для возврата на уровень 1 нажмите кнопку "Назад" три раза или закройте крышку.

#### 6 Общие данные

#### 6.1 Вход 0 - 10 В

Если в системе управления есть модуль со входом 0 - 10 В, то появляются следующие сообщения, приведенные в таблице:

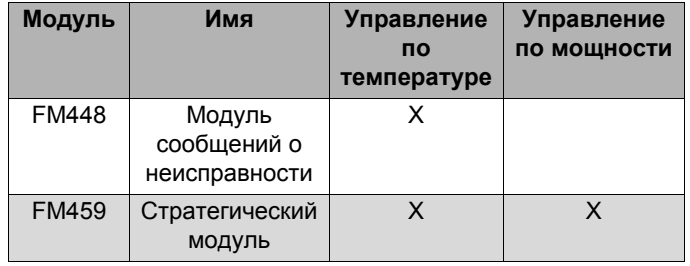

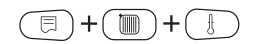

Вызовите сервисный уровень. "ОБШUE DAHHЫE" появятся в качестве первого главного меню.

Нажмите кнопку "Индикация" для вызова подменю (здесь: "МUН. НАР. t").

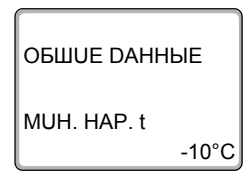

 $\overline{\mathbb{E}}$ 

Установите ручкой управления подменю "ВХОД 0-10 В".

нужное значение (здесь: "ТЕМП. РЕЖИМ").

На экране показано выбранное подменю.

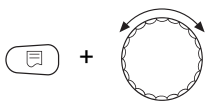

**OBILIUE DAHHHE** ВХОД 0-10 В ТЕМП. РЕЖИМ

**Buderus** 

На дисплее отобразится установленное значение.

Удерживая нажатой кнопку "Индикация", установите

Отпустите кнопку "Индикация" для сохранения введенного значения.

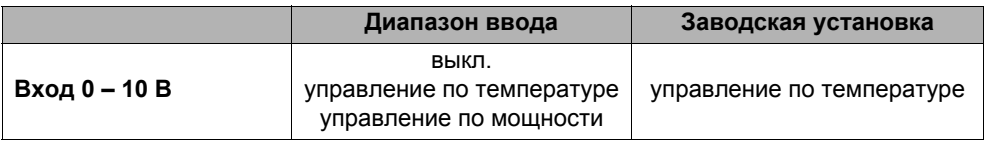

# **6.2 Управление по температуре, вход 0 – 10 В**

Если для входа 0 – 10 В выбрано управление по температуре, то при необходимости для внешнего входа 0 – 10 В можно согласовать начальную и конечную точки.

Можно задать:

- температуру в °C для 0 В ("ТЕМП. РЕЖИМ 0В СООТВЕТСТВ.")
- температуру в °C для 10 В ("ТЕМП. РЕЖИМ 10В СООТВЕТСТВ.")

Из этих значений получается следующая линейная характеристика:

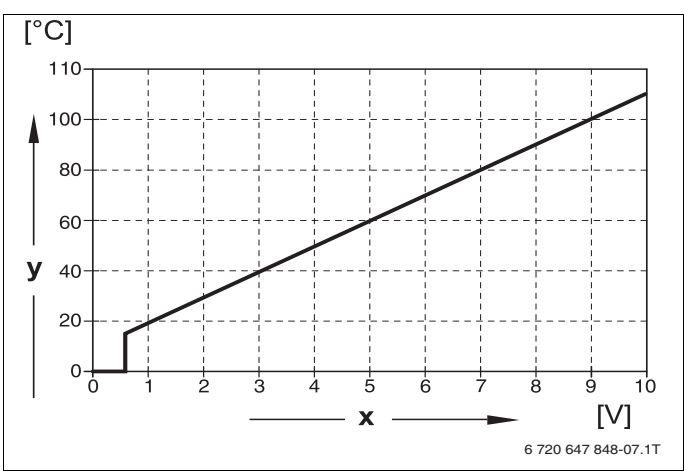

*Рис.13 Вход 0 – 10 В*

- **x** Напряжение на входе, В (заводская установка)
- **y** Заданная температура котловой воды, °C

Начальное значение (точка включения) на графике при положительной характеристике задано 0,6 В, Рис. 13 показывает заводскую установку.

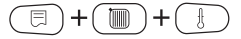

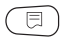

Вызовите сервисный уровень. "OБШUE DAHHЫE" появятся в качестве первого главного меню.

Нажмите кнопку "Индикация" для вызова подменю (здесь: "MUH. HAP. t").

На экране показано выбранное подменю.

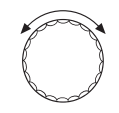

 $-10^{\circ}$ C

Установите ручкой управления подменю "ТЕМП. РЕЖИМ 0В СООТВЕТСТВ." или "ТЕМП. РЕЖИМ 10В СООТВЕТСТВ."

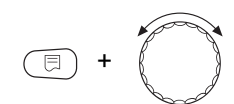

Удерживая нажатой кнопку "Индикация", установите нужное значение (здесь: "5°C").

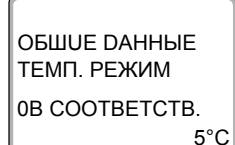

На дисплее отобразится установленное значение.

Отпустите кнопку "Индикация" для сохранения введенного значения.

Для возврата на вышестоящий уровень нажмите кнопку "Назад".

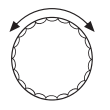

Установите ручкой управления подменю "ТЕМП. РЕЖИМ 10В СООТВЕТСТВ."

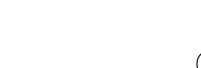

OБШUE DAHHЫE

MUH. HAP. t

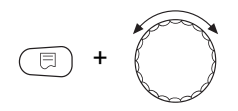

OFIIIUE DAHHHE ТЕМП РЕЖИМ 10B COOTBETCTB.  $105^{\circ}$ C Удерживая нажатой кнопку "Индикация", установите нужное значение (здесь: "105°С").

На дисплее отобразится установленное значение.

Отпустите кнопку "Индикация" для сохранения введенного значения.

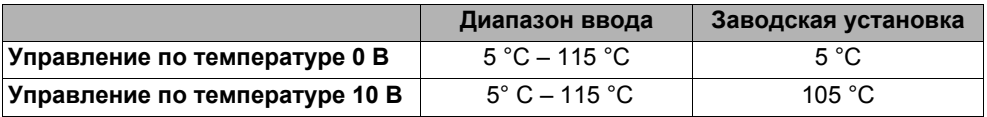

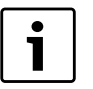

## УКАЗАНИЕ ДЛЯ ПОТРЕБИТЕЛЯ

Если характеристика параметрируется с уклоном вниз на графике (отрицательная), например. 0 В = 105 °С, то следите за тем, чтобы все входы 0 - 10 В в системе управления были заняты. Поскольку открытый вход соответствует 0 В и запросу на тепло, например, 105 °С.

Запрос должен быть подан при необходимости параллельно на все входы 0 - 10 В системы управления.

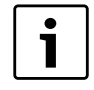

# УКАЗАНИЕ ДЛЯ ПОТРЕБИТЕЛЯ

Если котлы предполагается эксплуатировать с постоянной температурой, для 0 В и 10 В должно настраиваться одинаковое значение постоянной температуры.

# **6.3 Управление/регулирование по мощности для входа 0 – 10 В**

Также можно использовать вход 0 – 10 В для управления по мощности.

Если для входа 0 – 10 В выбрано управление по мощности, то при необходимости характеристику можно адаптировать к внешнему управлению по мощности.

Можно задать:

- мощность для 0 В ("УПРАВЛ. МОЩН. 0В СООТВЕТСТВ.")
- мощность для 10 В ("УПРАВЛ. МОЩН. 10В СООТВЕТСТВ.")

Из этих значений получается следующая линейная характеристика:

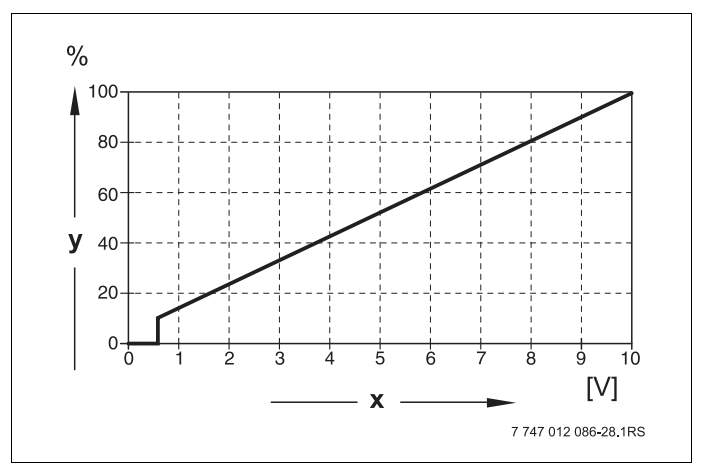

*Рис.14 Вход 0 – 10 В*

- **x** Напряжение на входе, В (заводская установка)
- **y** Запрос мощности, %

Начальное значение (точка включения) на графике при положительной характеристике задано 0,6 В.

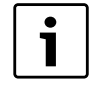

## УКАЗАНИЕ ДЛЯ ПОТРЕБИТЕЛЯ

Если характеристика параметрируется с уклоном вниз на графике, например, 0 Вольт = 100 % мощности, то следите за тем, чтобы все входы в этой системе управления на 0 - 10 В также были заняты. Поскольку открытый вход соответствует 0 В и запросу на мощность 100 %

Запрос должен быть подан при необходимости параллельно на все входы 0 - 10 В системы управления.

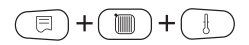

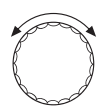

Вызовите сервисный уровень. "ОБШИЕ DAHHЫЕ" появятся в качестве первого главного меню.

Поверните ручку управления до появления главного меню "DAHHЫЕ КОТЛА".

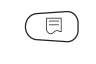

Нажмите кнопку "Индикация" для вызова подменю (здесь: "КОЛ-ВО КОТЛОВ").

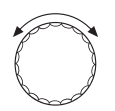

Установите ручкой управления подменю "УПРАВЛ. МОЩН.".

На экране показано выбранное подменю.

*DAHHЫЕ КОТЛА* 

ВХОД 0-10 В УПРАВЛ. МОШН

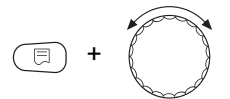

Удерживайте нажатой кнопку "Индикация" и ручкой управления установите нужное значение (здесь: "0В СООТВЕТСТВ. 0%").

ДАННЫЕ KOTЛA УПРАВЛ. МОЩН. 0В СООТВЕТСТВ. 0%

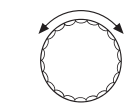

На экране мигает выбранное значение.

Отпустите кнопку "Индикация" для сохранения введенных данных.

Установите ручкой управления подменю "10В СООТВЕТСТВ. ...%".

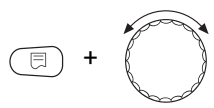

Удерживайте нажатой кнопку "Индикация" и ручкой управления установите нужное значение (здесь: "10В СООТВЕТСТВ. 100%").

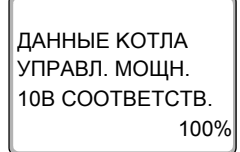

На экране мигает выбранное значение.

Отпустите кнопку "Индикация" для сохранения введенных данных.

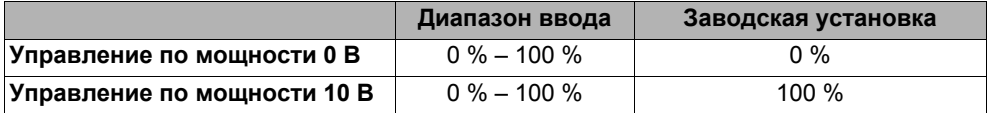

#### Стратегия 7

#### $7.1$ Количество водогрейных котлов

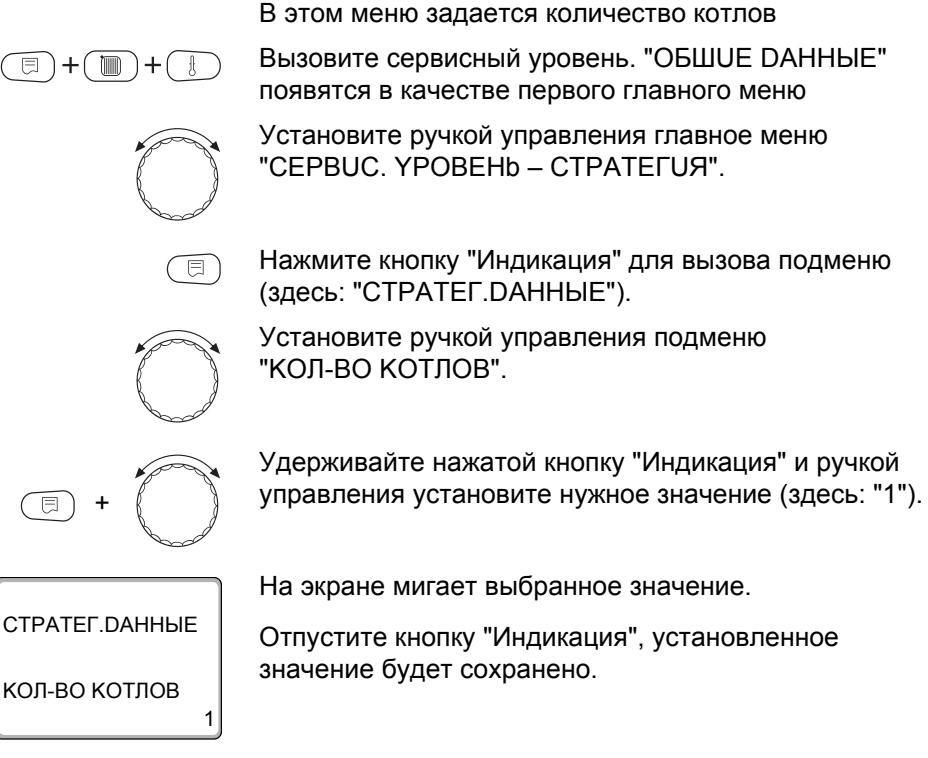

Для возврата на вышестоящий уровень нажмите кнопку "Назад".

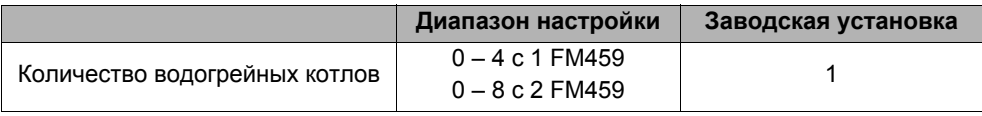

 $\overline{\mathcal{F}}$ 

Стратегия

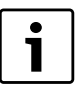

# УКАЗАНИЕ ДЛЯ ПОТРЕБИТЕЛЯ

Если установлено значение "0", то модуль исходит из того, что система управления не должна учитывать теплогенератор. Все котлы выключаются. Дальнейшие настройки невозможны.

#### $7.2$ Максимальная температура системы

отопительной установки.

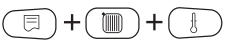

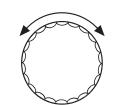

Вызовите сервисный уровень. "ОБШИЕ DAHHЫЕ" появятся в качестве первого главного меню

В этом меню задается максимальная температура

Установите ручкой управления главное меню "CEPBUC YPOBEHb - CTPATEFUST"

Нажмите кнопку "Индикация" для вызова подменю (здесь: "СТРАТЕГ. DАННЫЕ").

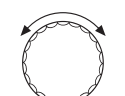

Установите ручкой управления подменю "МАКС. ТЕМП. УСТАНОВКИ"

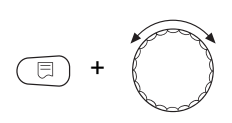

Удерживайте нажатой кнопку "Индикация" и ручкой управления установите нужное значение (здесь "88°С").

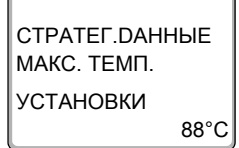

На экране мигает выбранное значение.

Отпустите кнопку "Индикация", установленное значение будет сохранено.

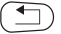

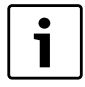

## УКАЗАНИЕ ДЛЯ ПОТРЕБИТЕЛЯ

Нельзя задавать максимальную температуру системы (установки) выше, чем наименьшая из имеющихся в отопительной системе максимальная температура отключения отдельного котла.

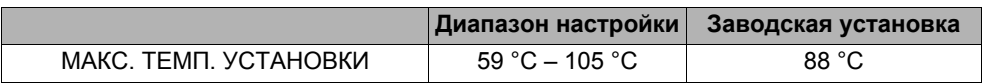

#### $7.3$ Гидравлическая развязка

В этом меню задается, имеется ли в системе уравнительный бак.

m ┿

Вызовите сервисный уровень. "ОБШИЕ DAHHЫЕ" появятся в качестве первого главного меню

Установите ручкой управления главное меню "CEPBUC. YPOBEHb - CTPATEFUЯ".

Нажмите кнопку "Индикация" для вызова подменю (здесь: "СТРАТЕГ. DАННЫЕ").

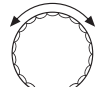

"ГИДРАВЛИЧЕСКАЯ РАЗВЯЗКА".

Удерживайте нажатой кнопку "Индикация" и ручкой управления установите нужное значение (здесь: "DA").

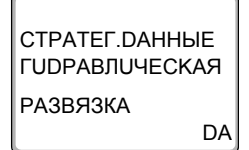

頂

На экране мигает выбранное значение.

Установите ручкой управления подменю

Отпустите кнопку "Индикация", установленное значение будет сохранено.

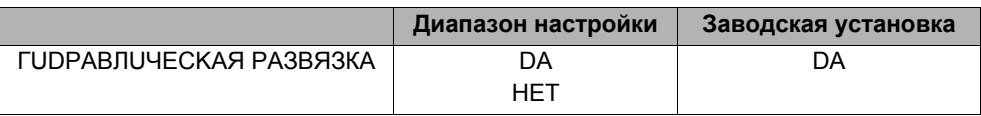

#### $7.4$ Порядок включения котлов

| 1 x FM 459                                                                                                    |                                                                                                    |                                                                                                    |                                                                                                    |                                                                                                    |                                                                                                    |                                                                                                    | 2 x FM 459                                                                          |                                                                                                    |                                                                                                    |                                                                                                    |                                                                                                    |                                                                                                    |                                                                                                    |                                                                                                    |                                                                                                    |                                                                                                    |                                                                                                    |                                                                                                    |                                                                                                  |                                                                                                    |                                                                                                    |                                                                                                    |                                                                                                    |                                                                                                    |                                                                                                    |                                                                                                    |                                                                                                    |                                                                                                    |                                                                                                    |                                                                                                    |                                                                                                    |                                                                                                    |                                                                                                    |
|----------------------------------------------------------------------------------------------------|----------------------------------------------------------------------------------------------------|----------------------------------------------------------------------------------------------------|----------------------------------------------------------------------------------------------------|----------------------------------------------------------------------------------------------------|----------------------------------------------------------------------------------------------------|----------------------------------------------------------------------------------------------------|-------------------------------------------------------------------------------------|----------------------------------------------------------------------------------------------------|----------------------------------------------------------------------------------------------------|----------------------------------------------------------------------------------------------------|----------------------------------------------------------------------------------------------------|----------------------------------------------------------------------------------------------------|----------------------------------------------------------------------------------------------------|----------------------------------------------------------------------------------------------------|----------------------------------------------------------------------------------------------------|----------------------------------------------------------------------------------------------------|----------------------------------------------------------------------------------------------------|----------------------------------------------------------------------------------------------------|--------------------------------------------------------------------------------------------------|----------------------------------------------------------------------------------------------------|----------------------------------------------------------------------------------------------------|----------------------------------------------------------------------------------------------------|----------------------------------------------------------------------------------------------------|----------------------------------------------------------------------------------------------------|----------------------------------------------------------------------------------------------------|----------------------------------------------------------------------------------------------------|----------------------------------------------------------------------------------------------------|----------------------------------------------------------------------------------------------------|----------------------------------------------------------------------------------------------------|----------------------------------------------------------------------------------------------------|----------------------------------------------------------------------------------------------------|----------------------------------------------------------------------------------------------------|----------------------------------------------------------------------------------------------------|
|                                                                                                    | 3<br>2<br>╓<br>ſŌ                                                                                                    |                                                                                                    |                                                                                                    |                                                                                                    |                                                                                                    |                                                                                                    |                                                                                     |                                                                                                    | 5 <sup>m</sup>                                                                                                    |                                                                                                    |                                                                                                    |                                                                                                    | 6 <sup>m</sup>                                                                                                    |                                                                                                    |                                                                                                    |                                                                                                    |                                                                                                    |                                                                                                    |                                                                                                  |                                                                                                    |                                                                                                    | 8Γ                                                                                                    |                                                                                                    |                                                                                                    |                                                                                                    |                                                                                                    |                                                                                                    |                                                                                                    |                                                                                                    |                                                                                                    |                                                                                                    |                                                                                                    |                                                                                                    |
| 1<br>$\overline{2}$<br>3<br>4<br>5<br>$\overline{6}$<br>Ť<br>$\overline{8}$<br>ğ<br>10<br>11<br>12<br>13<br>14<br>15<br>16<br>17<br>18<br>19<br>20 | 1<br>$\overline{c}$<br>$\sqrt{2}$<br>1<br>2<br>1<br>1<br>$\overline{c}$<br>$\sqrt{2}$<br>1<br>$\overline{\mathbf{c}}$<br>1 2<br>2 1<br>$\overline{2}$<br>1<br>$\overline{\mathbf{c}}$<br>1 2<br>2 1<br>2 1 | $\overline{2}$<br>$\overline{1}$<br>$\mathbf{1}$<br>$\overline{2}$<br>$\mathbf{1}$<br> 2<br>$\vert$ 2<br>$\overline{1}$<br>$\overline{1}$<br>$\overline{2}$<br>$\overline{1}$<br>$\overline{c}$<br>  1<br>$\vert$ 2<br>$\overline{1}$<br>$\overline{c}$ | $\mathbf{1}$<br>$\mathbf 2$<br>3<br>$\mathbf 1$<br>$\overline{\mathbf{c}}$<br>3<br>$\vert$<br>$\sqrt{2}$<br>3<br>$\mathbf{1}$<br>$\sqrt{2}$<br>3<br>$\mathbf{1}$<br>$\sqrt{2}$<br>3<br>$\mathbf 1$<br>$\sqrt{2}$<br>3<br>$\mathbf 1$<br>$\overline{\mathbf{c}}$<br>3 | $\overline{2}$<br>3<br>3<br>1<br>2 1<br>3 2<br>3 1<br>1 2<br>2 3<br>1 3<br>$\overline{2}$<br>$\overline{1}$<br>3 2<br>3 1<br>1 2<br>23<br>1 3<br>211<br>3 2<br>3 1<br>$1\overline{2}$<br>2 3 <br>1 3<br>2 1 | $\overline{2}$<br>$\mathbf{1}$<br>$\overline{4}$<br>4 <br>$\mathbf{1}$<br>$\mathbf{1}$<br>2<br>$\ensuremath{\mathsf{3}}$<br>$\mathbf{1}$ | $\mathbf 2$<br>1 <br>$\mathbf{1}$<br>3 <br>$\overline{c}$<br>3<br>3<br>2 <br>3 <sup>1</sup><br>$\mathbf{1}$<br>4 1<br>$\overline{2}$<br>4 <br>$\sqrt{3}$<br>4 <br>$\mathbf{1}$<br>$\overline{2}$<br>$\sqrt{3}$<br>4 <br>$\overline{4}$<br>2 4<br>3 <br>$\overline{4}$<br>$\overline{4}$<br>$\overline{4}$<br>$\sqrt{4}$<br>$\overline{2}$<br>2 <br>$\overline{1}$ | 3<br>$\mathbf{1}$<br>$\overline{c}$<br>$\mathbf{1}$<br>1<br>3<br>2 <br>$\mathbf{1}$ | 3 4<br>$\overline{4}$<br>$\overline{4}$<br>$\overline{4}$<br>$\overline{4}$<br>2 4<br>2 3<br>3<br>2 1<br>3 2<br>$\mathbf{1}$<br>1 2<br>$\overline{3}$<br>$1 \mid 3$<br>2 1<br>3 2<br>3 1<br>$\overline{2}$<br>4 3<br>4 3 | $\mathbf{1}$<br>$\overline{c}$<br>$\ensuremath{\mathsf{3}}$<br>$\mathbf{1}$<br>$\sqrt{2}$<br>$\sqrt{3}$<br>$\overline{4}$<br>$\overline{4}$<br>$\overline{4}$<br>$\overline{4}$<br>$\sqrt{4}$<br>$\overline{4}$<br>$\mathbf{1}$<br>$\sqrt{2}$<br>3<br>$\mathbf{1}$<br>$\sqrt{2}$<br>$\ensuremath{\mathsf{3}}$<br>$\mathbf{1}$<br>$\sqrt{2}$ | $\overline{2}$<br>$\mathbf{1}$<br>$\overline{2}$<br>3<br>3 <sup>1</sup><br>1<br>1 <sup>1</sup><br>2 <br>3 <sup>1</sup><br>1 <sup>1</sup><br>$2 \mid$<br>3 <sup>1</sup><br>4 <sup>1</sup><br> 4 <br>$\overline{4}$<br>4 <sup>1</sup><br>4 <sup>1</sup><br>$\overline{4}$<br>$\overline{2}$<br>1 | 3<br>3<br>$\mathbf{1}$<br>$\overline{c}$<br>$\mathbf{1}$<br>$\mathbf 2$<br>$\overline{2}$<br>$\mathbf{1}$<br>$\overline{2}$<br>3<br>3<br>$\mathbf{1}$<br>$\sqrt{2}$<br>$\mathbf{1}$<br>$\overline{2}$<br>$\ensuremath{\mathsf{3}}$<br>3<br>$\mathbf{1}$<br>$\overline{4}$<br>$\overline{4}$ | $\overline{4}$<br>$\overline{4}$<br>$\overline{a}$<br>$\overline{4}$<br>$\overline{4}$<br>$\overline{4}$<br>3<br>$_{\rm 3}$<br>$\mathbf{1}$<br>$\overline{c}$<br>$\mathbf{1}$<br>$\overline{2}$<br>$_{3}$<br>$\sqrt{3}$<br>$\mathbf{1}$<br>$\overline{2}$<br>$\mathbf{1}$<br>$\overline{c}$<br>$_{3}$<br>$\mathbf{3}$ | 5<br>$\overline{5}$<br>5<br>5<br>5<br>$\sqrt{5}$<br>$\sqrt{5}$<br>$\sqrt{5}$<br>5<br>$\overline{5}$<br>5<br>$\sqrt{5}$<br>$\,$ 5 $\,$<br>$\sqrt{5}$<br>$\overline{5}$<br>$\overline{5}$<br>$\overline{5}$<br>5<br>$\,$ 5 $\,$<br>$\sqrt{5}$ | 1<br>$\overline{c}$<br>3<br>$\mathbf{1}$<br>$\mathbf 2$<br>$\,$ 3 $\,$<br>$\overline{4}$<br>$\overline{4}$<br>$\overline{4}$<br>$\overline{4}$<br>$\overline{4}$<br>4<br>$\mathbf{1}$<br>$\sqrt{2}$<br>$_{\rm 3}$<br>$\overline{1}$<br>$\overline{c}$<br>3<br>$\mathbf{1}$<br>$\sqrt{2}$ | $\overline{2}$<br>$\mathbf{1}$<br>$\sqrt{2}$<br>3<br>3<br>1<br>3 <sup>1</sup><br>$\mathbf{1}$<br>$\sqrt{2}$<br>3<br>4 <sup>1</sup><br>$\overline{4}$<br>4 <sup>1</sup><br>4 <sup>1</sup><br>4<br>$\sqrt{2}$<br>1 | 3 <sup>1</sup><br>3<br>$\mathbf{1}$<br>$\overline{2}$<br>$\mathbf{1}$<br>$\mathbf 2$<br>1 2 <br>2 1<br>$\overline{2}$<br>3<br>$\mathbf 3$<br>$\mathbf{1}$<br>$\overline{2}$<br>4 1 <br>$\overline{2}$<br>3 <sup>1</sup><br>$\mathbf{3}$<br>$\mathbf{1}$<br>$\overline{4}$<br>$\overline{4}$ | $\overline{4}$<br>$\overline{4}$<br>$\overline{4}$<br>4<br>$\overline{4}$<br>$\sqrt{4}$<br>3<br>$\overline{3}$<br>$\mathbf{1}$<br>$\overline{2}$<br>$\mathbf{1}$<br>$\overline{2}$<br>$\sqrt{3}$<br>$\sqrt{3}$<br>$\mathbf{1}$<br>$\overline{2}$<br>$\mathbf{1}$<br>$\overline{2}$<br>$\sqrt{3}$<br>$\sqrt{3}$ | 5<br>5<br>5<br>5<br>5<br>5<br>5 <sup>1</sup><br>5<br>5<br>5<br>5<br>5<br>$\overline{5}$<br>5 <sup>2</sup><br>5<br>5<br>5<br>5<br>5<br>5 | 6<br>6<br>6<br>6<br>6<br>6<br>6<br>6<br>6<br>6<br>6<br>6<br>6<br>6<br>6<br>6<br>6<br>6<br>6<br>6 | 1<br>$\overline{c}$<br>3<br>$\mathbf{1}$<br>$\sqrt{2}$<br>$\,$ 3<br>$\overline{4}$<br>$\overline{4}$<br>$\overline{4}$<br>$\overline{4}$<br>4<br>$\overline{4}$<br>$\mathbf{1}$<br>$\sqrt{2}$<br>$\mathbf{3}$<br>$\mathbf{1}$<br>$\overline{c}$<br>3<br>$\mathbf{1}$<br>$\sqrt{2}$ | $\overline{2}$<br>$\overline{\mathbf{c}}$<br>3<br>3<br>$\mathbf{1}$<br>$\overline{2}$<br>3 <sup>1</sup><br>$\mathbf{1}$<br>$\overline{2}$<br>3<br>$\overline{4}$<br>$\overline{4}$<br>$\overline{\mathbf{4}}$<br>$\overline{4}$<br>$\overline{4}$<br>4<br>$\overline{2}$<br>$\mathbf{1}$ | 3<br>3<br>1<br>$\overline{2}$<br>$\mathbf{1}$<br>2<br>1<br>2 1<br>3 <br>$\ensuremath{\mathsf{3}}$<br>1<br>$\overline{2}$<br>2<br>3 2<br>3 <br>1<br>$\overline{4}$<br>4 <sup>1</sup> | $\overline{4}$<br>$\overline{4}$<br>$\overline{4}$<br>$\overline{4}$<br>$\overline{4}$<br>4 <br>3 <br>2 <br>$\mathbf{1}$<br>$\overline{2}$<br>3 <br>1<br>1 <sup>1</sup><br>$\overline{2}$<br>3<br>3 <sup>2</sup> | 5<br>6<br>5<br>6<br>5<br>$\,6\,$<br>5<br>$\,6\,$<br>5<br>6<br>$\sqrt{5}$<br>6<br>1 2 3 5 6<br>$\sqrt{5}$<br>6 <sup>1</sup><br>5<br>6 <br>5<br>6<br>$\,$ 5 $\,$<br>6<br>5<br>$\,6\,$<br>$5\overline{5}$<br>$\,6\,$<br>1 3 5 6<br>$5\phantom{.0}$<br>6<br>$\,$ 5 $\,$<br>6<br>$\sqrt{5}$<br>$\,6\,$<br>5<br>6<br>5<br>6<br>$\overline{5}$<br>6 | $\overline{7}$<br>$\overline{7}$<br>$\overline{7}$ | $\mathbf{1}$<br>$\overline{c}$<br>3<br>$\mathbf{1}$<br>$\overline{2}$<br>3<br>$\overline{4}$<br>$\overline{4}$<br>$\overline{4}$<br>$\overline{4}$<br>$\overline{4}$<br>$\overline{4}$<br>$\mathbf{1}$<br>$\overline{2}$<br>3<br>$\mathbf{1}$<br>$\overline{c}$<br>3<br>$\mathbf{1}$<br>$\overline{2}$ | $\sqrt{2}$<br>$\overline{1}$<br>$\overline{2}$<br>3<br>3<br>$\mathbf{1}$<br>$\mathbf{1}$<br>$\sqrt{2}$<br>3<br>$\mathbf{1}$<br>$\sqrt{2}$<br>$\sqrt{3}$<br>$\overline{4}$<br>$\sqrt{4}$<br>$\overline{4}$<br>$\overline{4}$<br>$\overline{4}$<br>$\overline{4}$<br>$\overline{c}$<br>$\mathbf{1}$ | 3<br>3<br>1<br>$\overline{2}$<br>1<br>$\overline{2}$<br>$\overline{2}$<br>$\mathbf{1}$<br>$\overline{c}$<br>3<br>3<br>$\mathbf{1}$<br>$\overline{2}$<br>$\mathbf{1}$<br>$\overline{2}$<br>3<br>3<br>1<br>$\overline{4}$<br>$\overline{4}$ | 4<br>$\overline{4}$<br>4<br>4<br>$\overline{\mathbf{4}}$<br>$\overline{\mathbf{4}}$<br>3<br>3<br>$\mathbf{1}$<br>$\overline{2}$<br>$\mathbf{1}$<br>$\overline{2}$<br>3<br>$\,$ 3 $\,$<br>$\mathbf{1}$<br>$\overline{2}$<br>$\mathbf{1}$<br>$\overline{2}$<br>3<br>$\,$ 3 $\,$<br>$\mathbf{1}$ | 5<br>5<br>5<br>5<br>5<br>$\,$ 5<br>$\sqrt{5}$<br>5<br>5<br>5<br>$\,$ 5 $\,$<br>$\sqrt{5}$<br>$\,$ 5 $\,$<br>$\sqrt{5}$<br>$\overline{5}$<br>5<br>$\sqrt{5}$<br>5<br>5<br>5 <sup>1</sup> | 6<br>6<br>6<br>6<br>6<br>6<br>6<br>$\,6\,$<br>6<br>$\,6\,$<br>6<br>6<br>$\,6\,$<br>6<br>$\,6\,$<br>6<br>$\,6\,$<br>6<br>6<br>6 | $\overline{7}$<br>$\overline{7}$<br>$\overline{7}$<br>$\overline{7}$<br>$\overline{7}$<br>$\overline{\phantom{a}}$<br>$\overline{7}$<br>$\overline{7}$<br>$\overline{7}$<br>$\overline{7}$<br>$\overline{7}$<br>$\overline{7}$<br>$\overline{7}$<br>$\overline{7}$<br>$\overline{7}$<br>$\overline{7}$<br>$\overline{7}$<br>$\overline{7}$<br>$\overline{7}$<br>$\overline{7}$ | 8<br>8<br>8<br>8<br>8<br>8<br>8<br>8<br>8<br>8<br>8<br>8<br>8<br>8<br>8<br>8<br>8<br>8<br>8<br>8<br>8 |
| 21<br>22                                                                                                    | 1                                                                                                    | $\overline{2}$                                                                                                    | $\mathbf 1$                                                                                                    | 3 2                                                                                                    | 1                                                                                                    | 3 2<br>$\,$ 3 $\,$                                                                                                    |                                                                                     | 4 1<br>4 2                                                                                                    | $\mathbf{3}$<br>$\mathbf{1}$                                                                                                    | $2 \mid 4$<br>$3 \mid 4 \mid$                                                                                                    |                                                                                                    | $\mathbf{1}$<br>$\overline{2}$                                                                                                    | $\,$ 5 $\,$<br>5                                                                                                    | $_{3}$<br>$\overline{1}$                                                                                                    |                                                                                                    | 2 4 <br>3 4                                                                                                    | $\mathbf{1}$<br>$\overline{2}$                                                                                                    | 5 <sup>1</sup><br>5                                                                                                    | 6<br>6                                                                                           | $\ensuremath{\mathsf{3}}$<br>$\mathbf{1}$                                                                                                    |                                                                                                    | 2 4 1 5<br>3 4 2                                                                                                    |                                                                                                    | 6<br>$\sqrt{5}$<br>$\,6\,$                                                                                                    | $\overline{7}$<br>$\overline{7}$                                                                                                    | $\mathbf{3}$<br>$\mathbf{1}$                                                                                                    | $\overline{\mathbf{c}}$<br>3                                                                                                    | $\overline{4}$<br>$\overline{4}$                                                                                                    | $\overline{2}$                                                                                                    | $\,$ 5 $\,$<br>$\sqrt{5}$                                                                                                    | 6<br>6                                                                                                    | $\overline{7}$<br>$\overline{7}$                                                                                                    | 8                                                                                                    |
| 23                                                                                                    | $\sqrt{2}$                                                                                                    | $\overline{1}$                                                                                                    | $\sqrt{2}$                                                                                                    | $\overline{3}$<br>$\mathbf{1}$                                                                                                    |                                                                                                    | 2 <br>$\ensuremath{\mathsf{3}}$                                                                                                    |                                                                                     | 4 1                                                                                                    | $\sqrt{2}$                                                                                                    | $3 \mid 4$                                                                                                    |                                                                                                    | $\mathbf{1}$                                                                                                    | $\,$ 5 $\,$                                                                                                    | $\sqrt{2}$                                                                                                    |                                                                                                    | 3 4                                                                                                    | $\mathbf{1}$                                                                                                    | 5                                                                                                    | 6                                                                                                | $\sqrt{2}$                                                                                                    |                                                                                                    | 3 4 1                                                                                                    |                                                                                                    | $\,$ 5 $\,$<br>6                                                                                                    | $\overline{7}$                                                                                                    | $\overline{2}$                                                                                                    | $\mathbf{3}$                                                                                                    | $\overline{4}$                                                                                                    | $\mathbf{1}$                                                                                                    | $\,$ 5 $\,$                                                                                                    | 6                                                                                                    | $\overline{7}$                                                                                                    | 8                                                                                                    |
| 24                                                                                                    | 1                                                                                                    | $\overline{c}$                                                                                                    | 3                                                                                                    | 1 2                                                                                                    |                                                                                                    | 3 <br>$\mathbf{1}$                                                                                                    | $\overline{4}$                                                                      | $\overline{2}$                                                                                                    | $_{\rm 3}$                                                                                                    | 1                                                                                                    | $\overline{4}$                                                                                                    | $\overline{2}$                                                                                                    | $\overline{5}$                                                                                                    | $_{\rm 3}$                                                                                                    | 1                                                                                                    | $\overline{4}$                                                                                                    | $\overline{c}$                                                                                                    | 5                                                                                                    | 6                                                                                                | 3                                                                                                    | $\mathbf{1}$                                                                                                    | 4                                                                                                    | 2                                                                                                    | $\sqrt{5}$<br>6                                                                                                    | $\overline{7}$                                                                                                    | 3                                                                                                    | $\mathbf{1}$                                                                                                    | $\overline{4}$                                                                                                    | $\sqrt{2}$                                                                                                    | 5 <sup>5</sup>                                                                                                    | 6                                                                                                    | $\overline{7}$                                                                                                    | 8                                                                                                    |
| 25                                                                                                    | 1                                                                                                    | $\overline{2}$                                                                                                    | $\mathbf{1}$                                                                                                    | 2 3                                                                                                    |                                                                                                    | 1<br>$\sqrt{2}$                                                                                                    |                                                                                     | 3 4                                                                                                    | $\mathbf{1}$                                                                                                    | 2                                                                                                    | 3                                                                                                    | $\overline{4}$                                                                                                    | 5                                                                                                    | $\mathbf{1}$                                                                                                    | 2 <sup>2</sup>                                                                                                    | 3 <sup>1</sup>                                                                                                    | $\overline{4}$                                                                                                    | 5                                                                                                    | 6                                                                                                | $\mathbf{1}$                                                                                                    | 2 <sup>2</sup>                                                                                                    | 3 4                                                                                                    |                                                                                                    | 5 <sup>5</sup><br>6                                                                                                    | $\overline{7}$                                                                                                    | $\mathbf{1}$                                                                                                    | $\overline{c}$                                                                                                    | 3                                                                                                    | $\overline{4}$                                                                                                    | 5 <sup>1</sup>                                                                                                    | 6                                                                                                    | $\overline{7}$                                                                                                    | 8                                                                                                    |
| 26                                                                                                    | $\overline{2}$                                                                                                    | l 1                                                                                                    | $\overline{c}$                                                                                                    | 3 1                                                                                                    |                                                                                                    | $2 \mid 3$                                                                                                    | 4                                                                                   | $\mathbf{1}$                                                                                                    | $\sqrt{2}$                                                                                                    | 3 <sup>1</sup>                                                                                                    | $\overline{4}$                                                                                                    | $\overline{5}$                                                                                                    | $\mathbf{1}$                                                                                                    | $\sqrt{2}$                                                                                                    |                                                                                                    | 3 4                                                                                                    | 5                                                                                                    | 6                                                                                                    | $\mathbf{1}$                                                                                     | $\sqrt{2}$                                                                                                    | 3                                                                                                    | 4 5 6                                                                                                    |                                                                                                    | $\overline{7}$                                                                                                    | $\mathbf{1}$                                                                                                    | $\overline{2}$                                                                                                    | $\ensuremath{\mathsf{3}}$                                                                                                    | $\overline{4}$                                                                                                    | $\,$ 5 $\,$                                                                                                    | 6 <sup>1</sup>                                                                                                    | $\overline{7}$                                                                                                    | 8                                                                                                    | $\mathbf{1}$                                                                                          |
| 27                                                                                                    | $\mathbf{1}$                                                                                                    | $\vert$ 2                                                                                                    | 3                                                                                                    | 1 2                                                                                                    |                                                                                                    | 3 4                                                                                                    | 1 <sup>1</sup>                                                                      | $\overline{2}$                                                                                                    | $_{3}$                                                                                                    | 4                                                                                                    | 5                                                                                                    | $\overline{1}$                                                                                                    | $\sqrt{2}$                                                                                                    | 3                                                                                                    |                                                                                                    | 4 5                                                                                                    | 6                                                                                                    | $\overline{1}$                                                                                                    | $\overline{c}$                                                                                   | 3                                                                                                    | 4 <sup>1</sup>                                                                                                    | 5 6 7                                                                                                    |                                                                                                    | $\mathbf{1}$                                                                                                    | $\overline{c}$                                                                                                    | 3                                                                                                    | $\overline{4}$                                                                                                    | 5                                                                                                    | $\,6\,$                                                                                                    | 7 <sup>1</sup>                                                                                                    | 8                                                                                                    | $\mathbf{1}$                                                                                                    | $\overline{c}$                                                                                        |
| 28                                                                                                    | 1                                                                                                    | 2                                                                                                    | $\mathbf{1}$                                                                                                    | 2 3                                                                                                    |                                                                                                    | 4 <br>$\mathbf{1}$                                                                                                    | 2                                                                                   | $\mathbf{3}$                                                                                                    | $\overline{4}$                                                                                                    | 5 <sup>1</sup>                                                                                                    | $\mathbf{1}$                                                                                                    | $\overline{2}$                                                                                                    | $\mathsf 3$                                                                                                    | $\overline{4}$                                                                                                    |                                                                                                    | 5 6                                                                                                    | $\mathbf{1}$                                                                                                    | $\overline{2}$                                                                                                    | 3                                                                                                | $\overline{4}$                                                                                                    |                                                                                                    | 5 6 7                                                                                                    |                                                                                                    | $\mathbf{1}$<br>$\sqrt{2}$                                                                                                    | $\sqrt{3}$                                                                                                    | $\overline{4}$                                                                                                    | $\sqrt{5}$                                                                                                    | $\,6\,$                                                                                                    | $\overline{7}$                                                                                                    | 8 <sup>1</sup>                                                                                                    | $\mathbf{1}$                                                                                                    | $\mathbf 2$                                                                                                    | 3                                                                                                    |
| 29                                                                                                    | 1                                                                                                    | 2                                                                                                    | $\mathbf{1}$                                                                                                    | 2 3                                                                                                    |                                                                                                    | 1<br>$\overline{2}$                                                                                                    |                                                                                     | 3 4                                                                                                    | $\sqrt{5}$                                                                                                    | 1                                                                                                    | $\overline{2}$                                                                                                    | $\mathbf{3}$                                                                                                    | $\overline{4}$                                                                                                    | $\sqrt{5}$                                                                                                    | 6                                                                                                    | 1                                                                                                    | $\overline{2}$                                                                                                    | 3                                                                                                    | $\overline{4}$                                                                                   | $\,$ 5 $\,$                                                                                                    |                                                                                                    | 6 7 1                                                                                                    |                                                                                                    | $\overline{2}$<br>$\mathbf 3$                                                                                                    | $\overline{4}$                                                                                                    | 5                                                                                                    | $\,6\,$                                                                                                    | $\overline{7}$                                                                                                    | $\,8\,$                                                                                                    | 1 <sup>1</sup>                                                                                                    | $\overline{2}$                                                                                                    | 3                                                                                                    | 4                                                                                                    |
| 30                                                                                                    | 1                                                                                                    | $\vert$ 2                                                                                                    | 1                                                                                                    | 2 3                                                                                                    |                                                                                                    | 1 <sup>1</sup><br>$\overline{c}$                                                                                                    | 3                                                                                   | $\overline{4}$                                                                                                    | $\mathbf{1}$                                                                                                    | $\overline{2}$                                                                                                    | $\,$ 3 $\,$                                                                                                    | $\overline{4}$                                                                                                    | 5                                                                                                    | 6                                                                                                    | $\mathbf{1}$                                                                                                    | $\overline{2}$                                                                                                    | $\mathsf 3$                                                                                                    | $\overline{4}$                                                                                                    | 5                                                                                                | $\,6\,$                                                                                                    | $\overline{7}$                                                                                                    | 1                                                                                                    | 2                                                                                                    | $\,$ 3 $\,$<br>$\overline{4}$                                                                                                    | 5                                                                                                    | $\,6\,$                                                                                                    | $\overline{7}$                                                                                                    | 8                                                                                                    | $\mathbf{1}$                                                                                                    | 2 <sup>1</sup>                                                                                                    | 3                                                                                                    | $\overline{4}$                                                                                                    | 5                                                                                                    |
| 31                                                                                                    | 1                                                                                                    | $\overline{2}$                                                                                                    | $\mathbf{1}$                                                                                                    | $\overline{2}$<br>3                                                                                                    | $\mathbf{1}$                                                                                                    | $\overline{2}$                                                                                                    | 3                                                                                   | $\overline{4}$                                                                                                    | $\mathbf{1}$                                                                                                    | $\overline{a}$                                                                                                    | $\overline{\mathbf{3}}$                                                                                                    | 4                                                                                                    | $\overline{5}$                                                                                                    | $\mathbf{1}$                                                                                                    | $\overline{2}$                                                                                                    | 3                                                                                                    | $\overline{4}$                                                                                                    | 5                                                                                                    | 6                                                                                                | $\overline{7}$                                                                                                    | $\mathbf{1}$                                                                                                    | $\overline{2}$                                                                                                    | 3                                                                                                    | $\overline{5}$<br>$\overline{4}$                                                                                                    | 6                                                                                                    | $\overline{7}$                                                                                                    | $\overline{8}$                                                                                                    | 1                                                                                                    | $\overline{a}$                                                                                                    | 3                                                                                                    | $\overline{4}$                                                                                                    | $\overline{5}$                                                                                                    | 6                                                                                                    |
| 32                                                                                                    | 1                                                                                                    | $\overline{c}$                                                                                                    | $\mathbf{1}$                                                                                                    | $\overline{2}$<br>3                                                                                                    |                                                                                                    | $\overline{2}$<br>1 <sup>1</sup>                                                                                                    | 3                                                                                   | $\overline{4}$                                                                                                    | $\mathbf{1}$                                                                                                    | $\overline{2}$                                                                                                    | 3                                                                                                    | 4                                                                                                    | 5                                                                                                    | $\mathbf{1}$                                                                                                    | 2                                                                                                    | 3                                                                                                    | $\overline{4}$                                                                                                    | 5                                                                                                    | 6                                                                                                | $\mathbf{1}$                                                                                                    | 2                                                                                                    | 3                                                                                                    | 4                                                                                                    | 5<br>6                                                                                                    | $\overline{7}$                                                                                                    | 8                                                                                                    | $\mathbf{1}$                                                                                                    | $\overline{2}$                                                                                                    | 3                                                                                                    | $\overline{4}$                                                                                                    | 5                                                                                                    | 6                                                                                                    | $\overline{7}$                                                                                        |

Рис.15 Возможные последовательности включения котлов

Последовательности котлов делятся на две области:

В строках 1 - 24 приведены все возможные последовательности для отопительной системы с 4 котлами. В системе с 5 - 8 котлами отопительные котлы с 5 по 8 всегда занимают одинаковое место в последовательности. В строках 25 - 32 происходит постоянная ротация всех котлов.

При настройке "Автоматический режим" (заводская **установка) модуль FM459 сам определяет** последовательность в зависимости от количества котлов и выбранного переключения последовательности котлов.

В зависимости от выбранного переключения последовательности можно задать до 4 последовательностей котлов (ряд A - D; каждой последовательности присваивается вариант рис. 15, стр. 54 "Возможные последовательности котлов").

#### Как задается последовательность котлов?

Во 2-ой строке экрана МЕС2Н появляется последовательность, которую нужно задать (последовательность A - D), и условие, которое необходимо выполнить (например. "НТ > 15 °С"; см. главу 7.5 "Порядок включения котлов", стр. 57).

В 3-ей строке экрана МЕС2Н показана последовательность котлов, которая выполняется в этом порядке (показанное количество котлов соответствует данным, заданным в "СТРАТЕГ. DAHHЫЕ – КОЛ-ВО КОТЛОВ"). "Автоматика" означает, что FM459 определяет порядок включения котлов (см. выше).

В 4-ой строке экрана МЕС2Н показан номер последовательности котлов (соответствующая последовательность отображается в 3-ей строке). Обзор возможных последовательностей приведен на изображении рис. 15, стр. 54 "Возможные последовательности котлов".

Пример ввода последовательности котлов:

- система с 3 котпами
- переключение последовательности котлов не задано

>> Можно задать только одну последовательность (РЯДА).

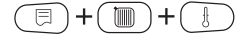

Вызовите сервисный уровень. "ОБШИЕ DAHHЫЕ" появятся в качестве первого главного меню

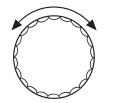

Установите ручкой управления главное меню "CEPBUC. YPOBEHb - CTPATEFUЯ".

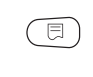

Нажмите кнопку "Индикация" для вызова подменю (здесь: "СТРАТЕГ. DAHHЫЕ").

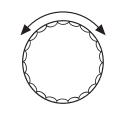

Установите ручкой управления подменю "РЯДА".

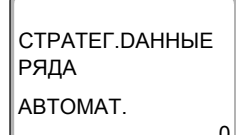

На экране показано подменю.

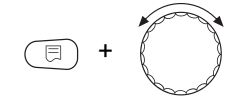

Удерживайте нажатой кнопку "Индикация" и ручкой управления установите нужное значение (здесь "2-3-1") последовательность 5.

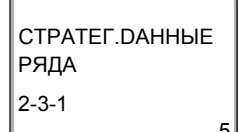

На экране мигает выбранное значение.

Отпустите кнопку "Индикация", установленное значение будет сохранено.

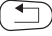

#### <span id="page-56-1"></span><span id="page-56-0"></span> $7.5$ Порядок включения котлов

Этот параметр задает, должна ли меняться последовательность включения котлов.

Возможные варианты:

**Het** 

Всегда работает с одной последовательностью (нет смены).

Часы работы Последовательность меняется в зависимости от часов работы ведущего котла.

#### Наружная температура

Последовательность меняется в зависимости от наружной температуры.

#### Ежедневно

Смена последовательности происходит ежедневно  $B$  00:00 часов.

#### Внешний контакт

В зависимости от состояния контакта "ZW" (разомкнут/замкнут) происходит смена двух последовательностей.

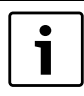

## УКАЗАНИЕ ДЛЯ ПОТРЕБИТЕЛЯ

Если активирована смена последовательности через внешний контакт, то нельзя подключить тепловой счетчик.

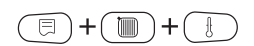

Вызовите сервисный уровень. "ОБШИЕ DAHHЫЕ" появятся в качестве первого главного меню

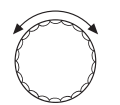

Установите ручкой управления главное меню "CEPBUC, YPOBEHb - CTPATEFUЯ",

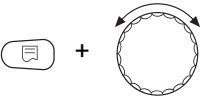

Нажмите кнопку "Индикация" для вызова подменю (здесь: "СТРАТЕГ. DАННЫЕ").

Установите ручкой управления подменю "ПОРЯДОК ВКЛ.КОТЛ".

Удерживайте нажатой кнопку "Индикация" и ручкой управления установите нужное значение (здесь: "НЕТ").

CTPATFF DAHHHF ПОРЯДОК ВКЛ.КОТЛ **HET**  На экране мигает выбранное значение.

Отпустите кнопку "Индикация", установленное значение будет сохранено.

Для возврата на вышестоящий уровень нажмите кнопку "Назад".

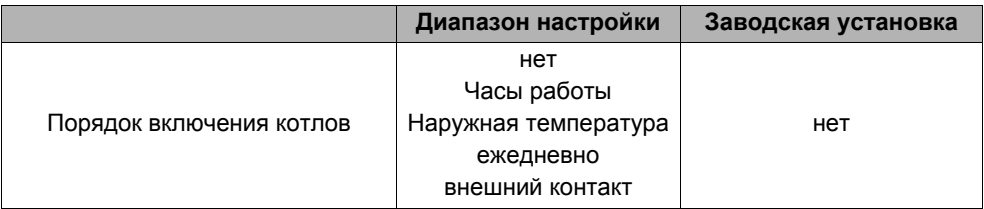

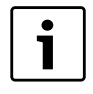

## УКАЗАНИЕ ДЛЯ ПОТРЕБИТЕЛЯ

После того, как выбран порядок включения котлов, поверните ручку управления вправо, чтобы выбрать другие параметры.

#### $7.5.1$ "Порядок включения котлов - нет"

Если выбран "ПОРЯDОК ВКЛ.КОТЛ - НЕТ", то можно задать только РЯД А.

# Выбор ряда А

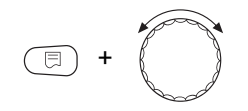

Удерживайте нажатой кнопку "Индикация" и ручкой управления установите нужное значение (здесь: "0").

CTPATEF.DAHHHE РЯДА **ARTOMAT** 

На экране мигает выбранное значение.

Отпустите кнопку "Индикация", установленное значение будет сохранено.

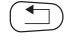

Для возврата на вышестоящий уровень нажмите кнопку "Назад".

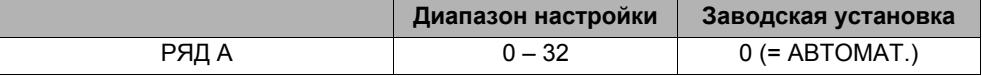

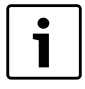

# УКАЗАНИЕ ДЛЯ ПОТРЕБИТЕЛЯ

При установке "АВТОМАТ." выполняются следующие последовательности:

Последовательность № 25

## 7.5.2 Порядок включения по количеству отработанных часов

Если выбрано переключение последовательности котлов по отработанным часам, то при повороте ручки управления вправо появляется меню для ввода часов. Смена последовательности котлов происходит после того, как ведущий котел отработает заданное здесь количество часов.

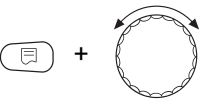

Удерживайте нажатой кнопку "Индикация" и ручкой управления установите нужное значение (здесь: "250 ЧАС.").

CTPATEF.DAHHЫE ПОРЯДОК ВКЛ.КОТЛ ПОСЛЕ 250 YAC

На экране мигает выбранное значение.

Отпустите кнопку "Индикация", установленное значение будет сохранено.

Для возврата на вышестоящий уровень нажмите кнопку "Назад".

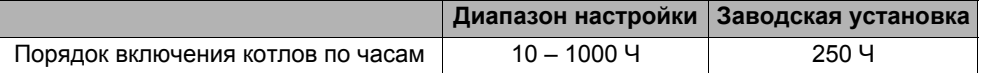

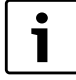

# УКАЗАНИЕ ДЛЯ ПОТРЕБИТЕЛЯ

Повернув ручку управления вправо, можно выбрать последовательности  $A - D$ 

## Установка последовательностей котлов для рядов A - D

Удерживайте нажатой кнопку "Индикация" и ручкой управления установите нужное значение (здесь: "0").

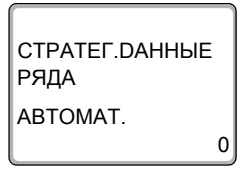

На экране мигает выбранное значение.

Отпустите кнопку "Индикация", установленное значение будет сохранено.

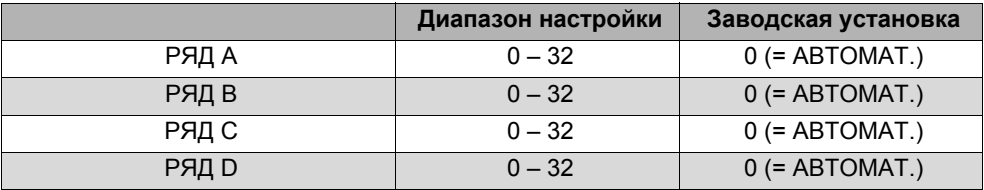

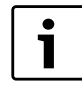

## УКАЗАНИЕ ДЛЯ ПОТРЕБИТЕЛЯ

Установка "АВТОМАТ." принимается только в том случае, если для всех рядов (A - D) выбран режим "ABTOMAT.". Если как минимум для одного ряда не выбран автоматический режим, то установка "АВТОМАТ." игнорируется, и смена будет осуществляться только между самостоятельно установленными последовательностями.

При установке "АВТОМАТ." для всех рядов выполняются следующие последовательности:

2 котла: № 25 и 26 3 котла: № с 25 по 27 4 котла: № с. 25 ло. 28 5 котлов: № с 25 по 29 6 котлов: № с 25 по 30 7 котлов: № с 25 по 31 8 котлов: № с. 25 ло. 32

### 7.5.3 Порядок включения котлов по наружной температуре

Если выбрана смена порядка включения котлов по наружной температуре, то при повороте ручки управления вправо появляется меню для ввода порогов переключения в рядах А – С. Порог переключения для ряда D не задается, он определяется из порога для С и действует для всех температур, которые ниже, чем задано в ряду С.

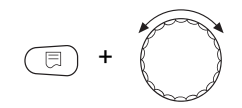

**CTPATFF DAHHHF РЯДА**  $HT$  $15^{\circ}$ C Удерживайте нажатой кнопку "Индикация" и ручкой управления установите нужное значение (здесь "15°С").

На экране мигает выбранное значение.

Отпустите кнопку "Индикация", установленное значение будет сохранено.

Ряды В и С выбираются простым вращением ручки управления без нажатия кнопки "Индикация".

Для возврата на вышестоящий уровень нажмите кнопку "Назад".

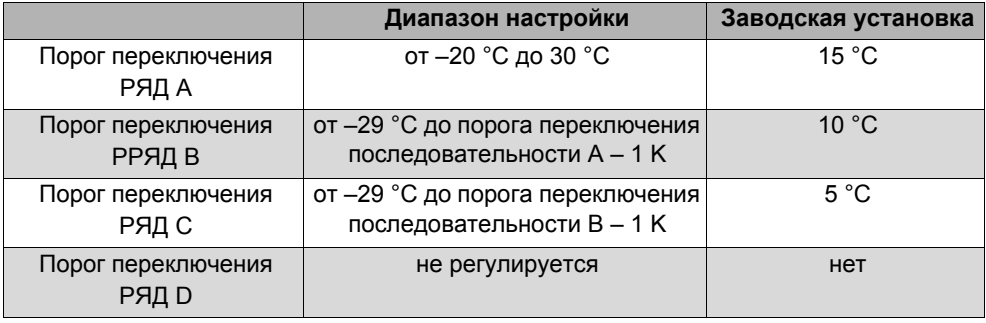

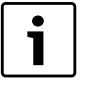

## УКАЗАНИЕ ДЛЯ ПОТРЕБИТЕЛЯ

Если для порога переключения последовательности В установлено значение -30 °С, то индикация температуры исчезает, и последовательности С и D больше не устанавливаются и не выполняются.

Если для порога переключения последовательности С установлено значение -30 °С, то индикация температуры исчезает, и последовательность D больше не устанавливается и не выполняется.

62

### Установка последовательностей для порогов наружной температуры рядов A - D

Если заданы пороги наружной температуры, то при повороте ручки управления вправо появляется меню для выбора последовательностей котлов для рядов  $A - D$ .

Удерживайте нажатой кнопку "Индикация" и ручкой управления установите нужное значение (здесь: "0").

CTPATFF DAHHHF РЯДА НТ > 15 ARTOMAT

На экране мигает выбранное значение.

Отпустите кнопку "Индикация", установленное значение будет сохранено.

Для возврата на вышестоящий уровень нажмите кнопку "Назад".

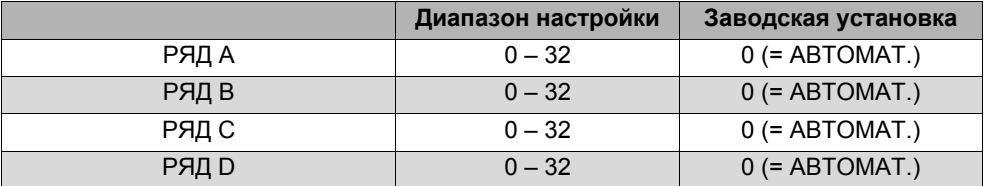

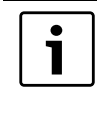

## УКАЗАНИЕ ДЛЯ ПОТРЕБИТЕЛЯ

Какие последовательности выполняются в "АВТОМАТ.", приведено на стр. 25.

#### 7.5.4 "Порядок включения котлов - ежедневно"

Если выбрана ежедневная смена порядка включения котлов, то при повороте ручки управления вправо появляется меню для указания последовательностей в рядах A - D.

Удерживайте нажатой кнопку "Индикация" и ручкой управления установите нужное значение (здесь: "0").

На экране мигает выбранное значение.

Отпустите кнопку "Индикация", установленное значение будет сохранено.

 $\Omega$ 

Для возврата на вышестоящий уровень нажмите кнопку "Назад".

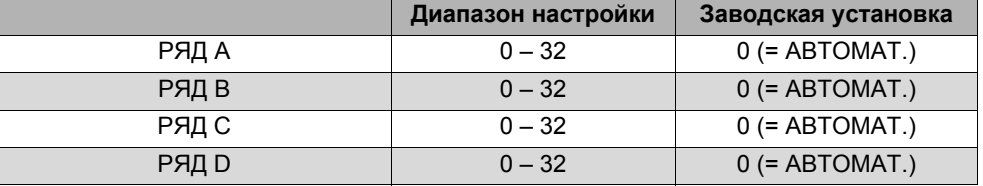

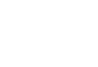

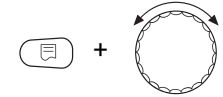

CTPATEF.DAHHЫE

**РЯДА** 

ABTOMAT.

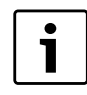

## УКАЗАНИЕ ДЛЯ ПОТРЕБИТЕЛЯ

Установка "АВТОМАТ." принимается только в том случае, если для всех рядов (A – D) выбран режим "ABTOMAT.". Если хотя бы для одного ряда не выбран автоматический режим, то установка "АВТОМАТ." игнорируется, и смена будет осуществляться только между самостоятельно установленными последовательностями котлов. При установке "ABTOMAT." для всех рядов выполняются следующие последовательности: 2 котла: № 25 и 26

- 3 котла: № с 25 по 27
- 4 котла: № с. 25 ло. 28
- 5 котлов: № с 25 по 29
- 6 котлов: № с 25 по 30
- 7 котлов: № с 25 ло 31
- 8 котлов: № с. 25 ло. 32

#### 7.5.5 "Порядок включения котлов - внешний контакт"

Если для смены порядка включения котлов выбран внешний контакт, то при повороте ручки управления вправо появляется меню для ввода ряда А (контакт ZW OTKPЫТ) и В (контакт ZW ЗАКРЫТ).

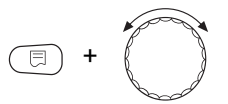

Удерживайте нажатой кнопку "Индикация" и ручкой управления установите нужное значение (здесь: "0"). CTPATEF.DAHHЫE РЯДА ZW ОТКРЫТ ABTOMAT.  $\Omega$ 

Для возврата на вышестоящий уровень нажмите кнопку "Назад".

Отпустите кнопку "Индикация", установленное

На экране мигает выбранное значение.

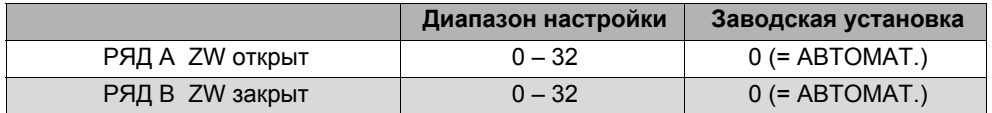

значение будет сохранено.

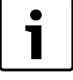

## УКАЗАНИЕ ДЛЯ ПОТРЕБИТЕЛЯ

Если для последовательности А задано "ZW OTKPЫT - ABTOMAT.", то выполняется последовательность котлов 25. Если для последовательности В задано "ZW ЗАКРЫТ - АВТОМАТ.", то выполняется последовательность котпов 26

#### <span id="page-65-0"></span> $7.6$ Ограничение нагрузки

Этот параметр задает, должно ли выполняться ограничение нагрузки.

Возможные варианты:

Нет Стратегия может всегда включить в работу все отопительные котлы.

Наружная температура

В работу включается различное количество отопительных котлов в зависимости от наружной температуры.

#### Внешний контакт

В зависимости от состояния контакта "EL" (разомкнут/замкнут) возможно включение в работу только определенного количества котлов.

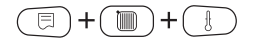

Вызовите сервисный уровень. "ОБШИЕ DAHHЫЕ" появятся в качестве первого главного меню

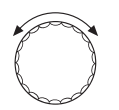

Установите ручкой управления главное меню "CEPRUC YPOREHb - CTPATEFUST"

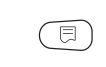

Нажмите кнопку "Индикация" для вызова подменю (здесь: "СТРАТЕГ. DAHHЫЕ").

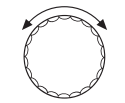

Установите ручкой управления подменю "OFP-UE HAFPY3KU".

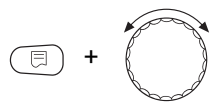

Удерживайте нажатой кнопку "Индикация" и ручкой управления установите нужное значение (здесь: "НЕТ").

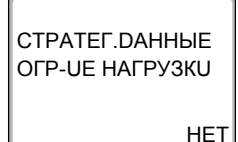

На экране мигает выбранное значение.

Отпустите кнопку "Индикация", установленное значение будет сохранено.

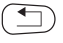

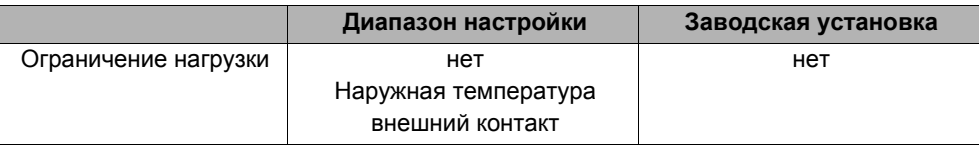

## 7.6.1 Ограничение нагрузки по внешней температуре

Если выбрано ограничение нагрузки по наружной температуре, то при повороте ручки управления вправо появляется меню для ввода 1-го порога температуры для ограничения нагрузки.

Удерживайте нажатой кнопку "Индикация" и ручкой управления установите нужное значение (здесь "17°С").

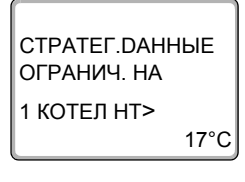

На экране мигает выбранное значение.

Отпустите кнопку "Индикация", установленное значение будет сохранено.

Для возврата на вышестоящий уровень нажмите кнопку "Назад".

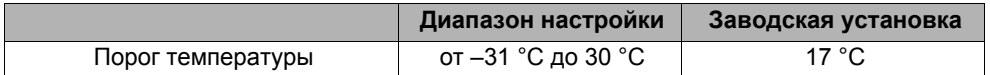

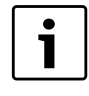

# УКАЗАНИЕ ДЛЯ ПОТРЕБИТЕЛЯ

Можно задать количество отопительных котлов (см. стр. 69).

68

#### Разрешение работы всех котлов

При дальнейшем вращении ручки управления вправо появляется меню для ввода 2-го порога температуры для ограничения нагрузки.

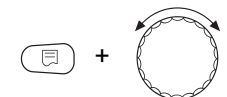

Удерживайте нажатой кнопку "Индикация" и ручкой управления установите нужное значение (здесь "10°С").

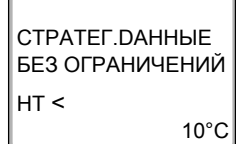

На экране мигает выбранное значение.

Отпустите кнопку "Индикация", установленное значение будет сохранено.

Для возврата на вышестоящий уровень нажмите кнопку "Назад".

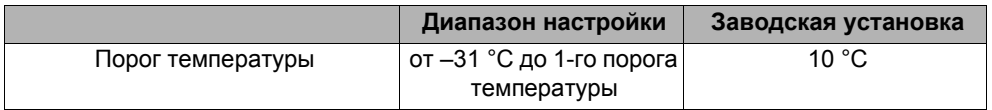

## Количество котлов при наружной температуре выше 1-го порога.

Повернув дальше ручку управления вправо, можно задать сколько котлов могут включаться в работу при превышении наружной температурой 1-го порога.

Удерживайте нажатой кнопку "Индикация" и ручкой управления установите нужное значение (здесь: "1").

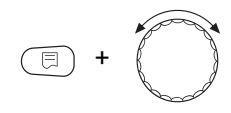

CTPATEF.DAHHHE  $HT > 17^{\circ}$ C РАЗБЛОКИР. КОТ.

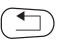

На экране мигает выбранное значение.

Отпустите кнопку "Индикация", установленное значение будет сохранено.

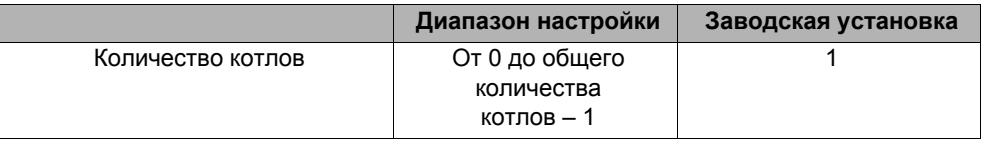

### 7.6.2 Ограничение нагрузки через внешний КОНТАКТ

Если выбрано ограничение нагрузки через внешний контакт, то при повороте ручки управления вправо появляется меню для ввода количества разрешенных к работе котлов при замкнутом контакте.

Удерживайте нажатой кнопку "Индикация" и ручкой управления установите нужное значение (здесь: "1").

На экране мигает выбранное значение.

Отпустите кнопку "Индикация", установленное значение будет сохранено.

Для возврата на вышестоящий уровень нажмите кнопку "Назад".

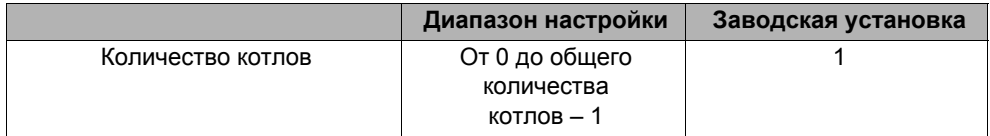

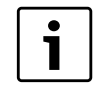

# УКАЗАНИЕ ДЛЯ ПОТРЕБИТЕЛЯ

При разомкнутом контакте могут работать все котлы.

### 7.6.3 Последовательный / параллельный режим работы

В этом меню задается работа котлов в последовательном или параллельном режиме.

Определение последовательного и параллельного режимов приведено в Глава 3.3.2 "Последовательный режим работы", стр. 21 и Глава 3.3.3 "Параллельный режим работы", стр. 22.

Вызовите сервисный уровень. "ОБШИЕ DAHHЫЕ" 目 **TIME** появятся в качестве первого главного меню

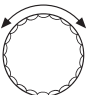

Установите ручкой управления главное меню "CEPBUC. YPOBEHb - CTPATEFUЯ".

Нажмите кнопку "Индикация" для вызова подменю (здесь: "СТРАТЕГ. DАННЫЕ").

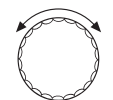

Установите ручкой управления подменю "РЕЖИМ РАБОТЫ".

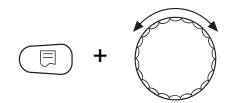

Удерживайте нажатой кнопку "Индикация" и ручкой управления установите нужное значение (здесь: "ПОСЛЕDОВАТЕЛЬНО").

CTPATEF.DAHHHE PEЖUM PAБOTЫ

ПОСЛЕДОВАТЕЛЬНО

На экране мигает выбранное значение.

Отпустите кнопку "Индикация", установленное значение будет сохранено.

同  $\div$ T

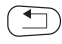

Для возврата на вышестоящий уровень нажмите кнопку "Назад".

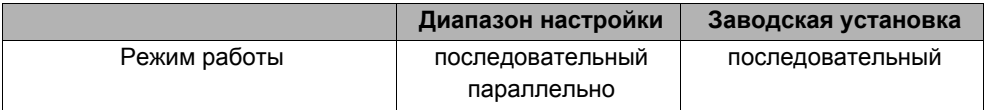

### 7.6.4 Ведущий котел. Время выбега (насос)

В этом меню задается время выбега насоса ведущего котпа

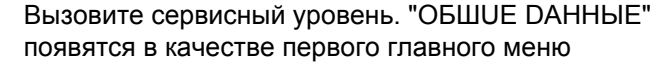

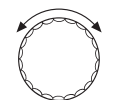

Установите ручкой управления главное меню "CEPBUC. YPOBEHb - CTPATEFUЯ".

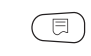

Нажмите кнопку "Индикация" для вызова подменю (здесь: "СТРАТЕГ. DAHHЫЕ").

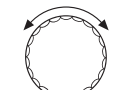

Установите ручкой управления подменю "REDVIIIUü KOTEII"

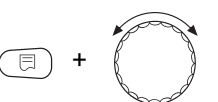

Удерживайте нажатой кнопку "Индикация" и ручкой управления установите нужное значение (здесь: "60MUH").

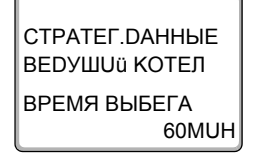

На экране мигает выбранное значение.

Отпустите кнопку "Индикация", установленное значение будет сохранено.

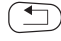

Для возврата на вышестоящий уровень нажмите кнопку "Назад".

72
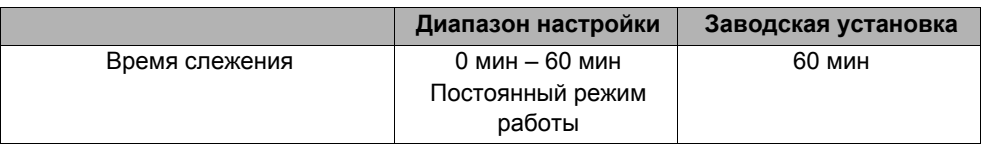

#### 7.6.5 Ведомый котел - время выбега (насос, исполнительный орган)

В этом меню задается время выбега насоса или исполнительного органа ведомых котлов.

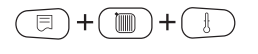

Вызовите сервисный уровень. "ОБШИЕ DAHHЫЕ" появятся в качестве первого главного меню

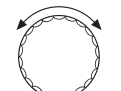

Установите ручкой управления главное меню "CEPBUC YPOBEHb - CTPATEFUST"

Нажмите кнопку "Индикация" для вызова подменю (здесь: "СТРАТЕГ. DAHHЫЕ").

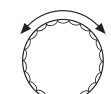

Установите ручкой управления подменю "REDOMLIU KOTE II"

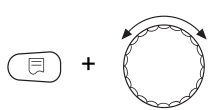

CTPATEL DAHHHE **BEDOMLIU KOTEN** ВРЕМЯ ВЫБЕГА 5MU<sub>H</sub> Удерживайте нажатой кнопку "Индикация" и ручкой управления установите нужное значение (здесь: "5MUH").

На экране мигает выбранное значение.

Отпустите кнопку "Индикация", установленное значение будет сохранено.

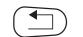

Для возврата на вышестоящий уровень нажмите кнопку "Назад".

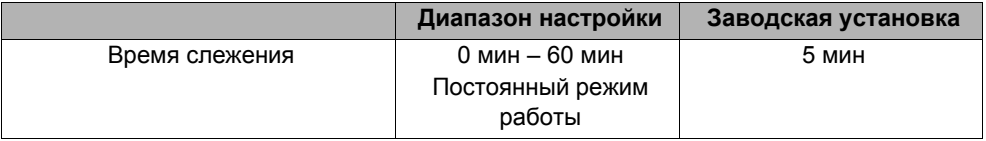

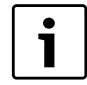

### УКАЗАНИЕ ДЛЯ ПОТРЕБИТЕЛЯ

Время выбега ведомого котла нужно выбирать так, чтобы обеспечить достижение подающей линией котла уровня обратной линии.

 $\overline{\mathbf{a}}$ 

#### 8 Определение теплопотребления

В базовой комплектации программного обеспечения систем управления Logamatic 4324 можно рассчитать теплопотребление отопительной установки через настройку мощности горелки (подробная информация об этом приведена в инструкции по сервисному обслуживанию соответствующей системы управления).

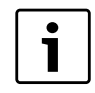

#### УКАЗАНИЕ ДЛЯ ПОТРЕБИТЕЛЯ

Если установлен функциональный модуль FM459 и выполнена настройка на подсчет теплопотребления через тепломер (WMZ), то в этом случае нельзя рассчитать потребление тепла через настройку горелки. Эта индикация будет скрыта на экране пульта управления МЕС2Н. Выбор одной из этих функций исключает использование другой.

#### $8.1$ Настройка определения теплопотребления "по импульсам"

<span id="page-74-0"></span>Если в системе установлен тепломер (WMZ), то нужно вывести теплопотребление через предусмотренный вход на экран пульта управления МЕС2Н. Функциональный модуль FM459 имеет вход для подсчета импульсов, который необходимо включить через пульт управления МЕС2Н.

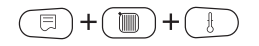

Вызовите сервисный уровень. "ОБШИЕ DAHHЫЕ" появятся в качестве первого главного меню

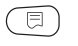

Нажмите кнопку "Индикация" для вызова подменю (здесь: "МUН. НАР. t").

 $\overline{\mathbf{a}}$ 

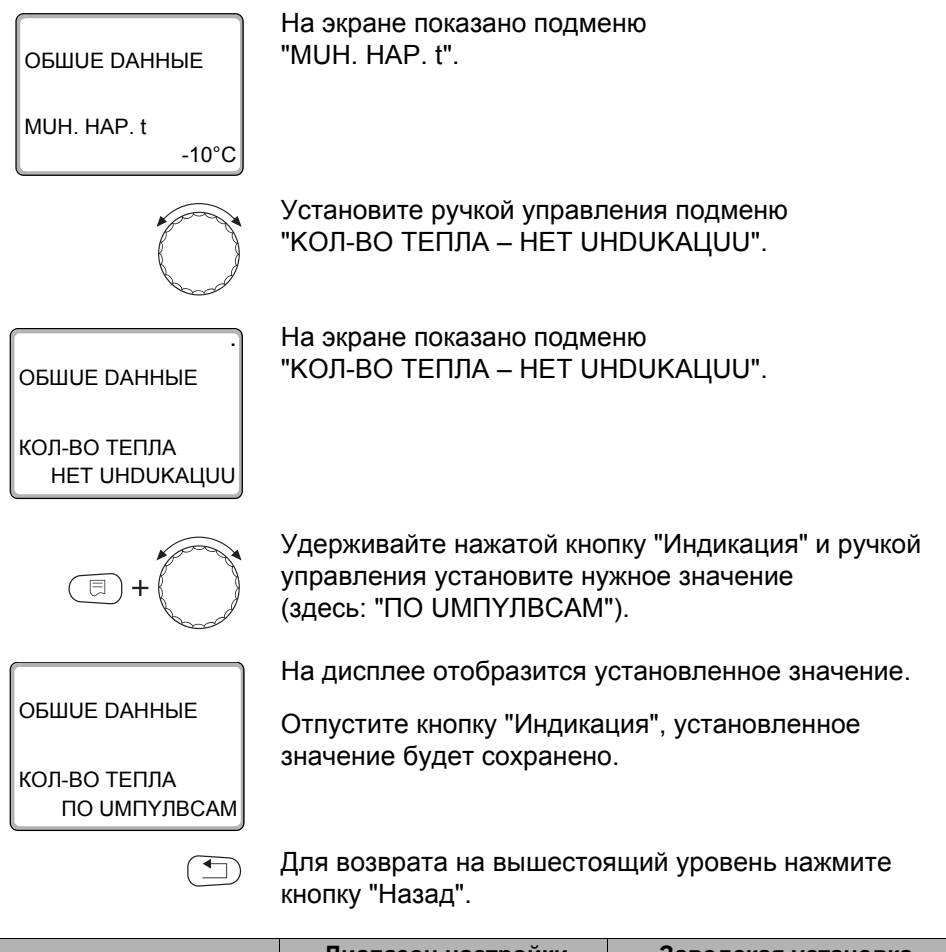

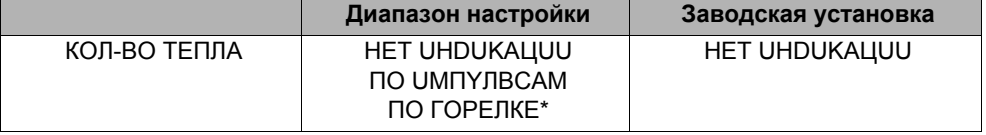

Это меню появляется только в том случае, если установлен соответствующий модуль и выбрана соответствующая функция.

 $\overline{\mathbf{a}}$ 

## 8.2 Установка значения импульса

Установите значение импульса тепломера при помощи пульта управления МЕС2Н.

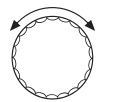

Установите ручкой управления подменю "ЗНАЧЕН.UMПҮЛВСА".

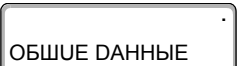

ЗНАЧЕН. UMПҮЛВСА 1 KBT/UM

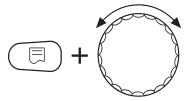

Удерживайте нажатой кнопку "Индикация" и ручкой управления установите нужное значение (здесь: "10 КВТ/UM").

На экране показано подменю "ЗНАЧЕН. UMПУЛВСА".

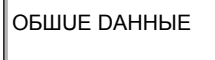

ЗНАЧЕН. UMПҮЛВСА 10 KBT/UM

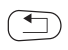

На дисплее отобразится установленное значение.

Отпустите кнопку "Индикация", установленное значение будет сохранено.

Для возврата на вышестоящий уровень нажмите кнопку "Назад".

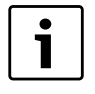

### УКАЗАНИЕ ДЛЯ ПОТРЕБИТЕЛЯ

Значение импульса в системе управления должно обязательно соответствовать значению импульса теплового счетчика.

Если это соответствие отсутствует, то подсчет происходит неправильно.

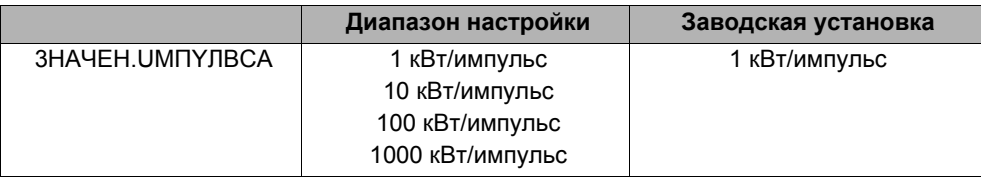

## **8.3 Запрос значения теплопотребления**

Откройте крышку пульта управления MEC2Н.

Поверните ручку управления до появления на экране различных значений теплопотребления.

Можно вызвать на экран значения суточного, недельного и годового потребления тепла.

<span id="page-78-2"></span><span id="page-78-1"></span><span id="page-78-0"></span>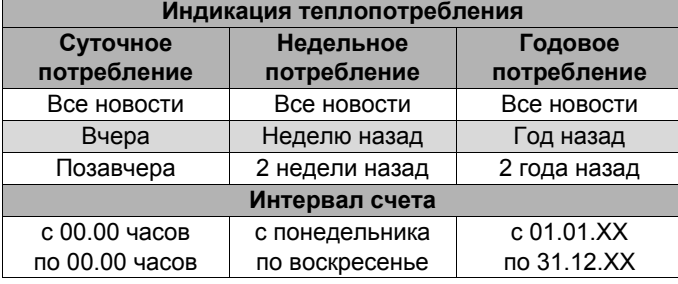

ГODOBOE ТEКУШEE

СУТОЧНОE **TEKVILIEE** 

НEDEЛBHOE ТEКУШEE

354 МВТЧ

2430 КВТЧ

500 КВТЧ

*Таб. 5 Варианты индикации теплопотребления*

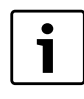

#### **УКАЗАНИЕ ДЛЯ ПОТРЕБИТЕЛЯ**

Изменение даты и времени ведет к неверной индикации значений расхода и может вызвать потерю данных!

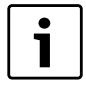

#### **УКАЗАНИЕ ДЛЯ ПОТРЕБИТЕЛЯ**

Теплопотребление отопительной системы показывается в кВтч или свыше 10000 кВтч в МВтч.

#### Старт нового подсчета теплопотребления 8.4

Если Вы хотите заново начать подсчет количества тепла, то нужно сначала выполнить операцию сброса.

Вызовите сервисный уровень. "ОБШИЕ DAHHЫЕ" появятся в качестве первого главного меню

Установите ручкой управления главное меню "CEPBUC YPOREHb - DEPEVCTAHOBUTb"

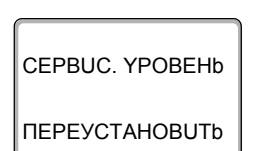

 $+$  $($  $\mathbb{R}$ 

 $\overline{\mathbf{a}}$ 

На экране показано главное меню.

Ē

Нажмите кнопку "Индикация" для вызова главного меню " ПЕРЕУСТАНОВUTb"

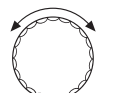

Установите ручкой управления подменю "KON-RO TENNA"

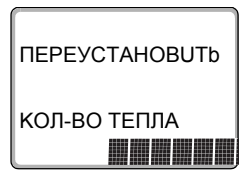

Ē.

На экране показано подменю "КОЛ-ВО ТЕПЛА".

Нажмите кнопку "Индикация" и удерживайте нажатой до тех пор, когда на экране снова появится "CEPBUC YPOBEHb - DEPEVCTAHOBUTb"

80

Ячейки в последней строке гаснут одна за другой. Только после исчезновения последней ячейки операция по сбросу параметров будет завершена. Если отпустить кнопку, когда хотя бы одна ячейка будет оставаться на экране, то операция "Переустановить" будет прервана. После проведения сброса индикация на экране автоматически вернется на вышестоящий уровень.

Теперь начнется новый подсчет расхода тепла.

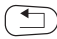

Нажмите кнопку "Назад" для возврата на вышестоящий уровень.

#### <span id="page-81-0"></span>Тест реле 9

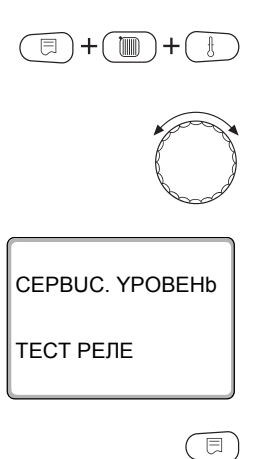

Вызовите сервисный уровень. "ОБШИЕ DAHHЫЕ" появятся в качестве первого главного меню

Установите ручкой управления главное меню "TECT PENE"

На экране показано главное меню "CEPBUC. YPOBEHb - ТЕСТ РЕЛЕ".

Нажмите кнопку "Индикация" для вызова главного меню "ТЕСТ РЕЛЕ".

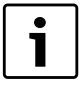

### УКАЗАНИЕ ДЛЯ ПОТРЕБИТЕЛЯ

Перед испытанием реле котла необходимо учесть указания в инструкции по сервисному обслуживанию Logamatic 4324 в разделе "ТЕСТ РЕЛЕ", поскольку возможно отключение котла предохранителем.

На экране показано подменю "КОТЕЛ".

**TECT PENE** 

KOTEN

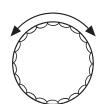

同

Установите ручкой управления подменю "TFCT PENE - CTPATEFUA FM459".

Нажмите кнопку "Индикация" для выхода в подменю "TECT PENE - CTPATEFUS FM459"

**Buderus** 

CTPATEF.DAHHЫE **FM459 MECTO 3** РЕЛЕ ПРЕРЫВАНИЙ **НЕТ ПРЕРЫВАНИЙ** 

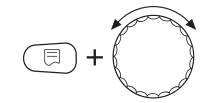

Удерживайте нажатой кнопку "Индикация" и ручкой управления установите нужное значение (здесь: "ПОМЕХА").

На экране показано выбранное подменю.

CTPATEF.DAHHЫE FM459 MECTO 3 РЕЛЕ ПРЕРЫВАНИЙ **NOMEXA** 

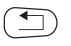

На дисплее отобразится установленное значение.

Отпустите кнопку "Индикация", установленное значение будет сохранено.

Для возврата на вышестоящий уровень нажмите два раза кнопку "Назад".

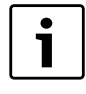

## УКАЗАНИЕ ДЛЯ ПОТРЕБИТЕЛЯ

После окончания "ТЕСТ РЕЛЕ" все предпринятые настройки удаляются.

# **10 CUNCOK OLUMEOK**

<span id="page-83-0"></span>С помощью меню "ОШИБКА" можно вывести на экран последние четыре сообщения о неисправностях системы отопления. Пульт управления МЕС2Н может показывать сообщения о неисправностях только для той системы управления, с которой он соединен. Вызовите сервисный уровень. "ОБШИЕ DAHHЫЕ" появятся в качестве первого главного меню.

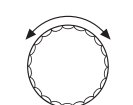

Установите ручкой управления главное меню "CEPBUC, YPOBEHb - OLUU EKA".

CEPBUC YPOBEHb **OIIII IEKA** 

**him** 

同

На экране показано главное меню.

 $\overline{\boxdot}$ 

Нажать кнопку "Индикация".

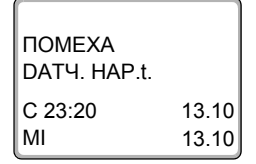

Появляется сообщение о неисправности.

Зарегистрированные системой управления сообщения о неисправностях появляются на экране с указанием их начала и окончания.

В том случае, если подсоединенная система управления не зарегистрировала неисправность, появляется сообщение "НЕТ ПРЕРЫВАНUü".

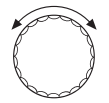

Поверните ручку управления и просмотрите последние сообщения о неисправностях.

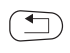

Для возврата на вышестоящий уровень нажмите кнопку "Назад".

## **11 Сообщения о неисправностях**

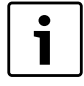

#### **УКАЗАНИЕ ДЛЯ ПОТРЕБИТЕЛЯ**

<span id="page-84-0"></span>В графе "ПОМЕХА" приведены все неисправности, которые могут возникнуть при совместной работе функционального модуля FM459 и подключенного котла.

Неисправности, касающиеся 4000-х котлов, приведены в сервисной инструкции на систему управления Logamatic 4324.

В графе "ПОМЕХА" приведены сообщения в таком виде, в каком они выходят на дисплей пульта управления MEC2H.

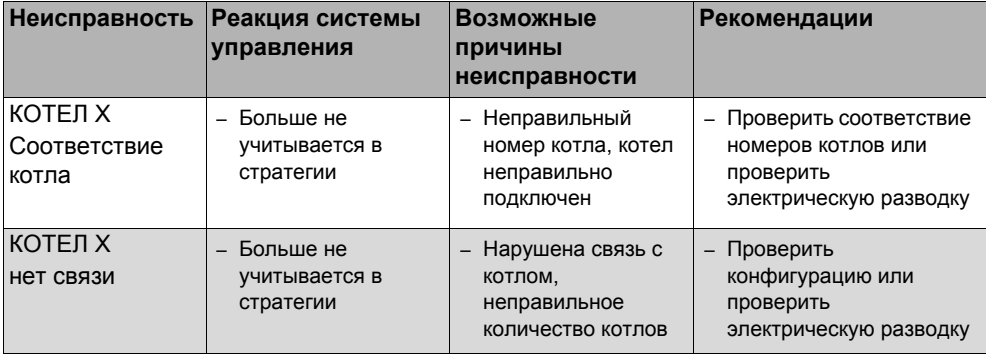

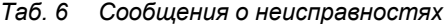

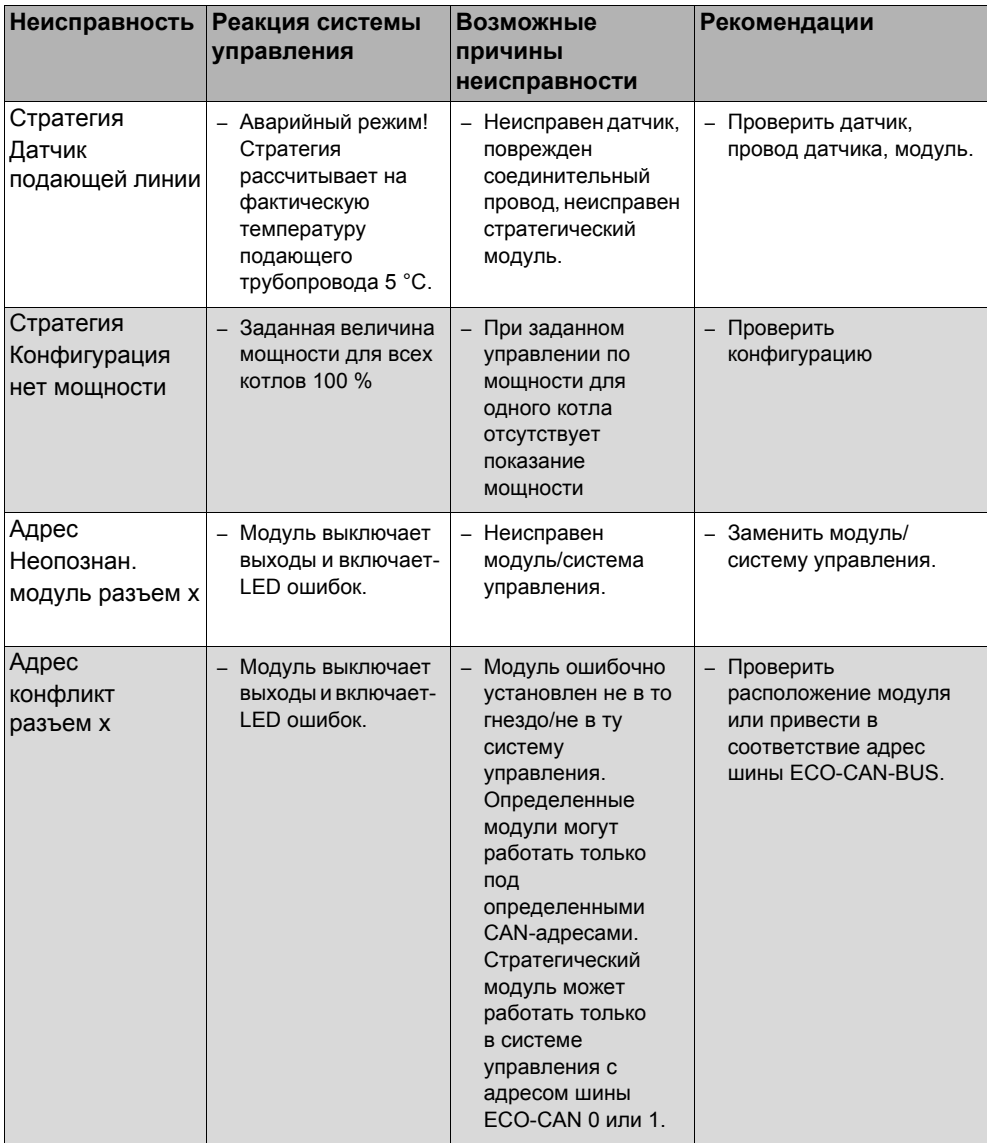

Таб. 6 Сообщения о неисправностях

#### <span id="page-86-0"></span> $12<sub>2</sub>$ Параметры стратегии

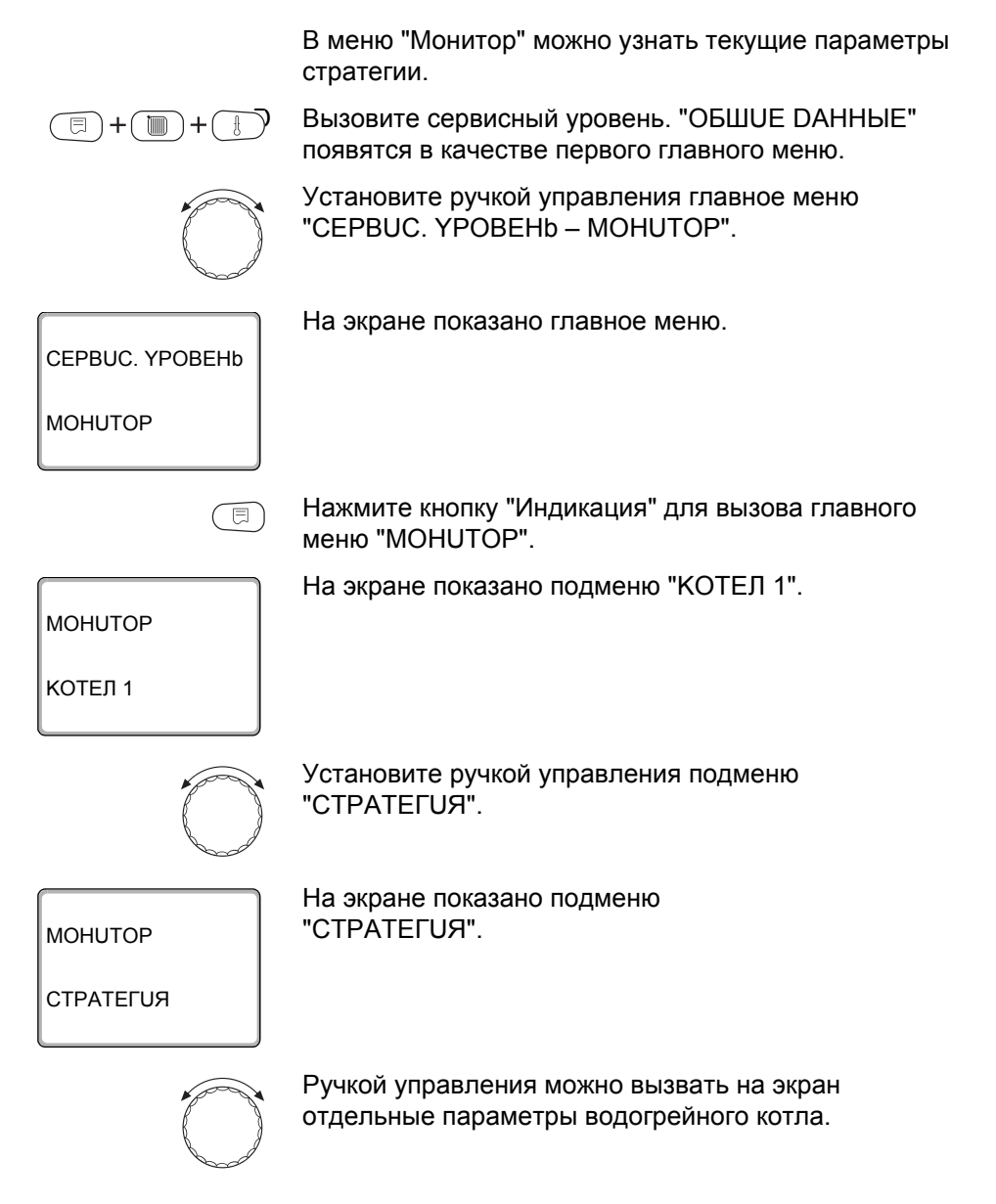

#### Параметры стратегии

Параметры установки:

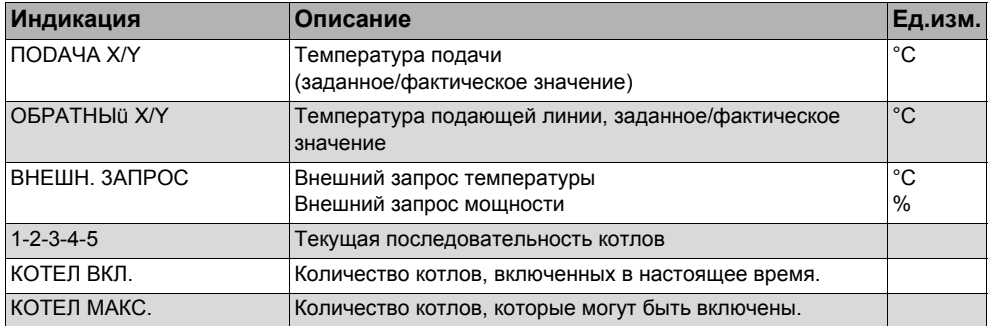

Рис. 16 Параметры установки

\* В зависимости от режима работы на экране показывается только один параметр.

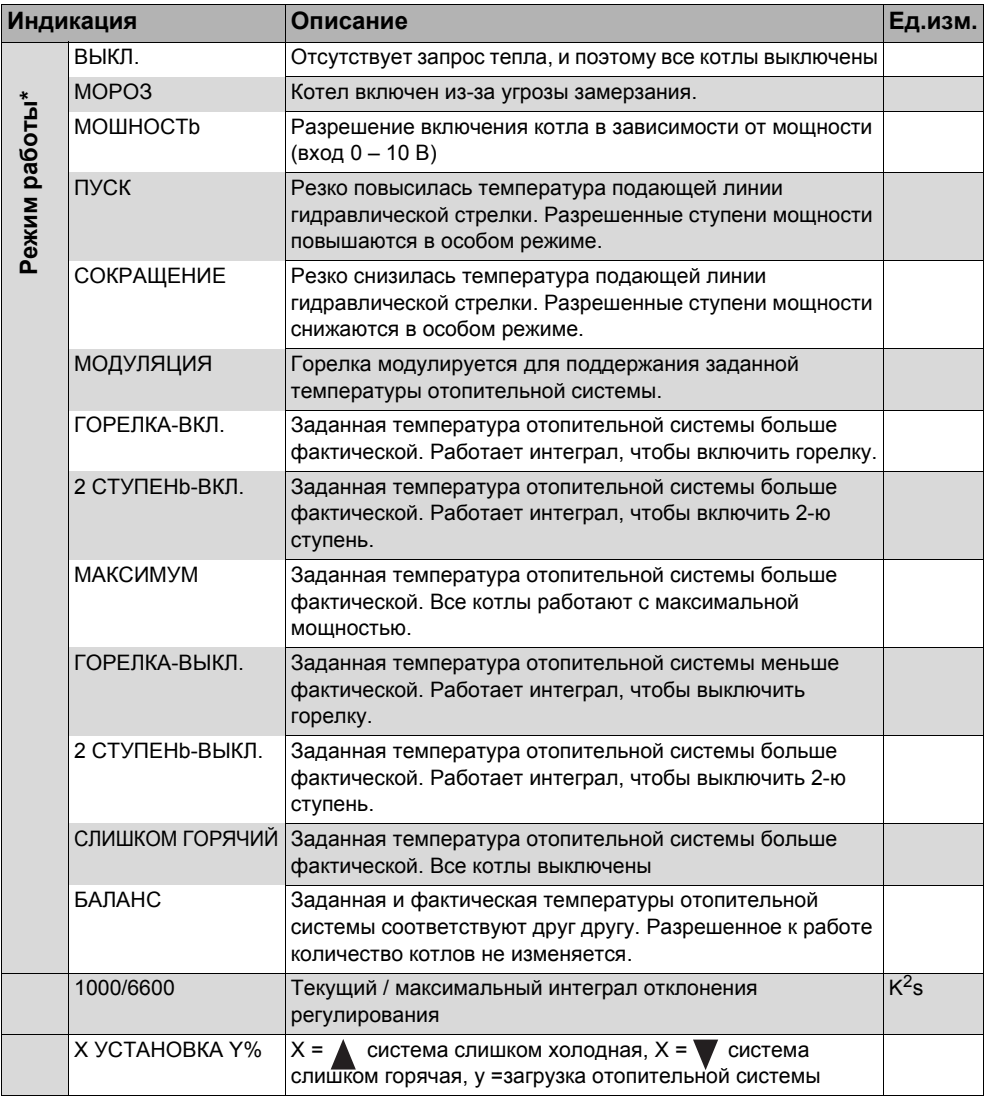

Рис. 16 Параметры установки

\* В зависимости от режима работы на экране показывается только один параметр.

Дополнительно под параметрами стратегии на мониторе показаны важнейшие параметры всех котлов отопительной системы (шаблон МЕС2Н на котел).

<span id="page-89-0"></span>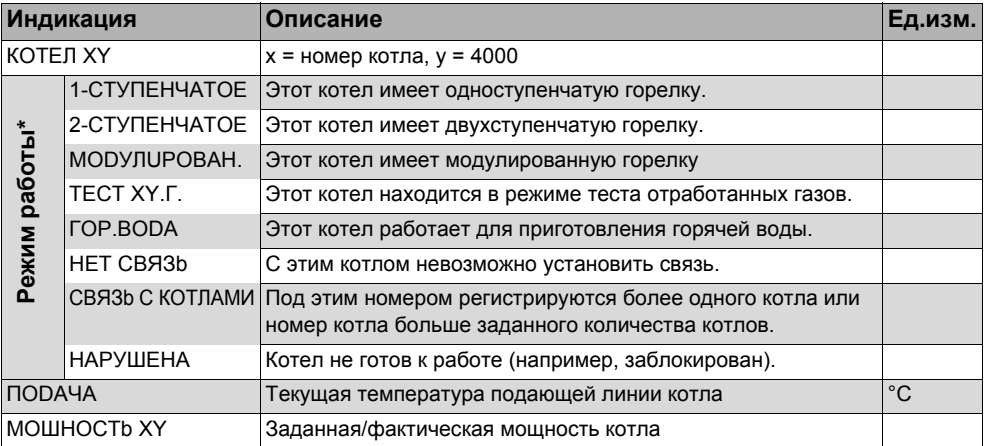

 $Tab. 7$ Параметры котлов в стратегии

\* В зависимости от режима работы на экране показывается только один параметр.

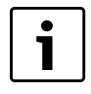

#### УКАЗАНИЕ ДЛЯ ПОТРЕБИТЕЛЯ

Другие параметры водогрейных котлов c Logamatic 4324 приведены в документации к системе управления Logamatic 4324.

# **13 Технические характеристики**

## **13.1 функциональный модуль FM459**

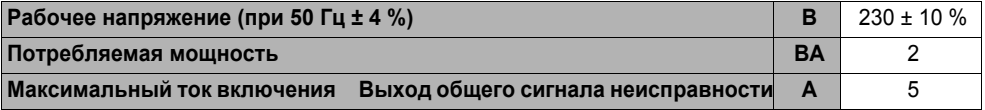

*Таб. 8 Технические характеристики FM459*

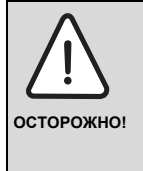

#### **ОПАСНО ДЛЯ ЖИЗНИ**

Входы для беспотенциального контакта разрешается использовать только для защитного малого напряжения 5 В пост. тока (SELV). Подключение другого напряжения запрещено.

#### **Диапазон измерений датчиков**

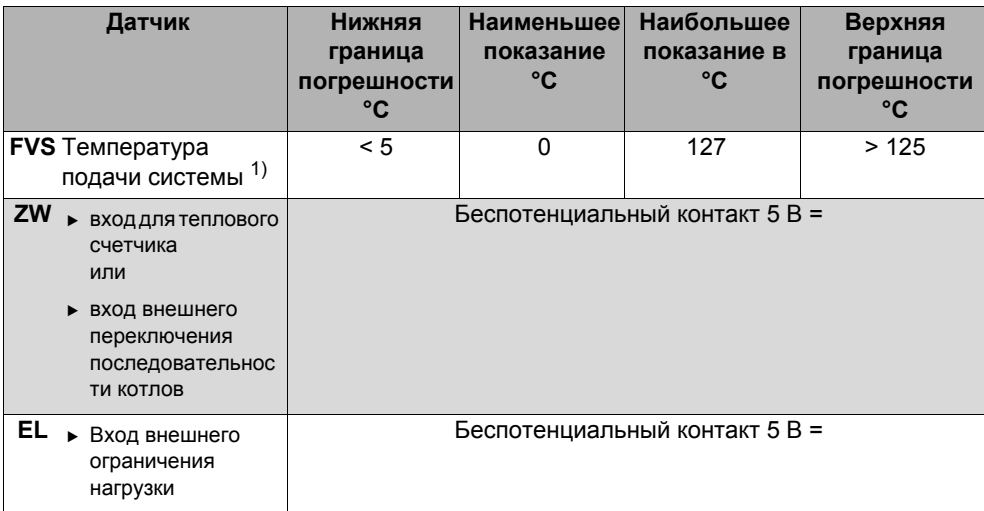

*Таб. 9 Диапазон измерений датчиков*

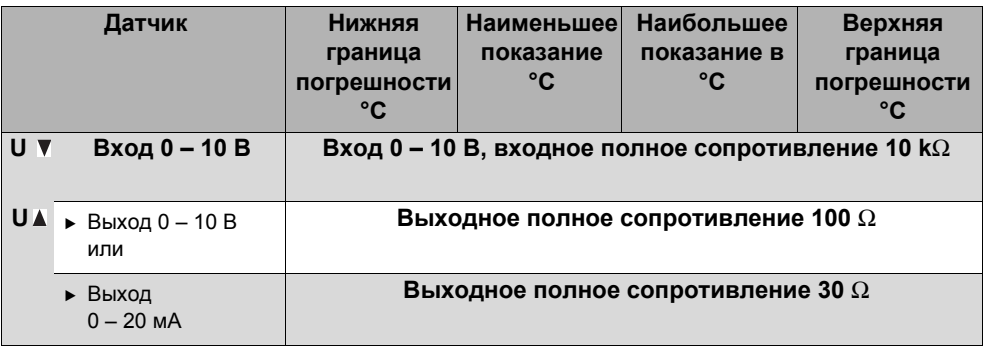

#### *Таб. 9 Диапазон измерений датчиков*

*1) Высокотемпературный датчик со специальной маркировкой может применяться только для R4324 и FM459*

#### **Buderus**

## **14 Характеристики датчиков**

Пользуясь диаграммой, можно проверить, имеется ли соответствие температуры и сопротивления.

B Перед каждым измерением нужно обесточить установку.

#### **Проверка датчиков**

- Отсоедините клеммы датчика.
- B Измерьте омметром сопротивление на концах кабеля датчика.
- B Измерьте температуру датчика с помощью термометра.

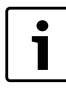

### **УКАЗАНИЕ ДЛЯ ПОТРЕБИТЕЛЯ**

Для всех характеристик допустимое максимальное отклонение составляет  $± 1 \% / 90 °C.$ 

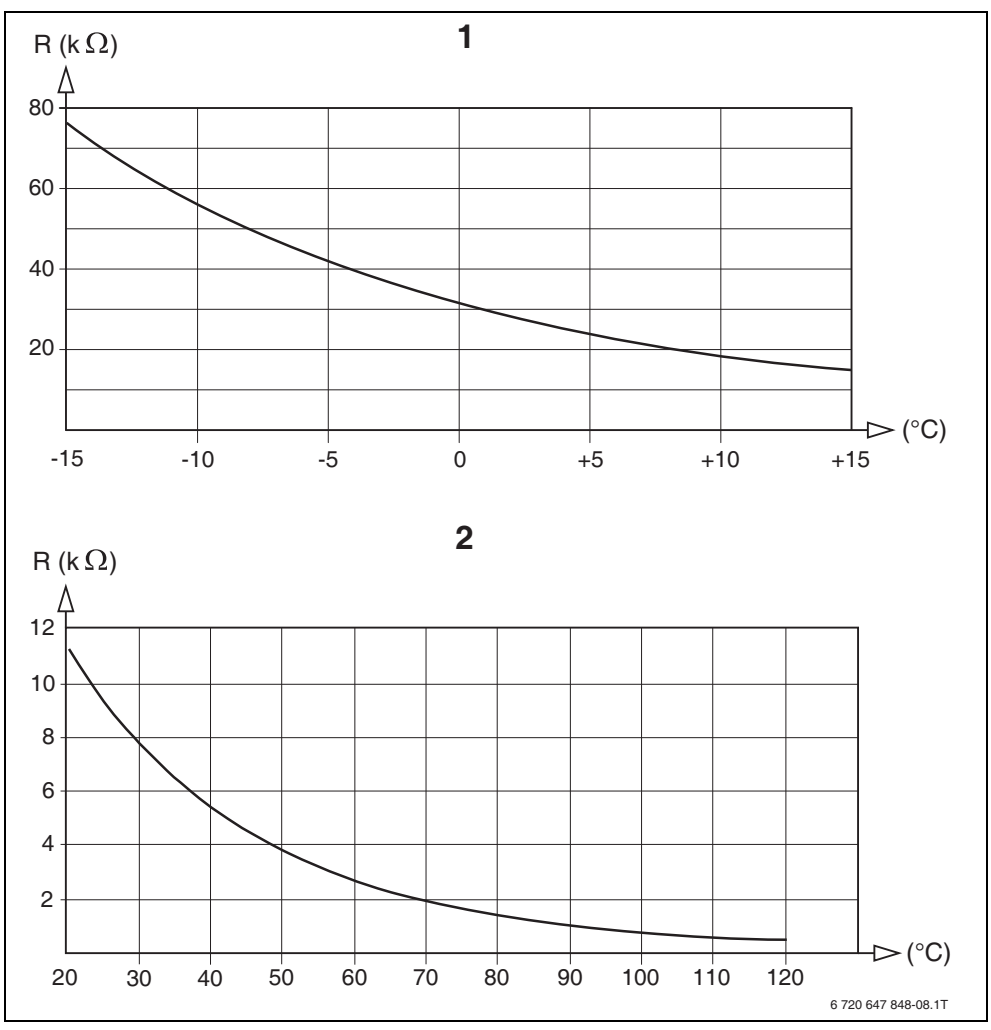

*Рис.17 Датчик наружной температуры и датчики температуры котловой воды, подающего трубопровода, подающего трубопровода отопительной системы*

- <span id="page-93-0"></span>**1** Характеристика датчика наружной температуры (действительна для всех систем управления Logamatic 4000)
- **2** Характеристика датчика температуры котловой воды, подачи, подающего трубопровода системы (действительно только для системы управления Logamatic 4324 и функционального модуля FM459)

#### $15$ Алфавитный указатель

## R

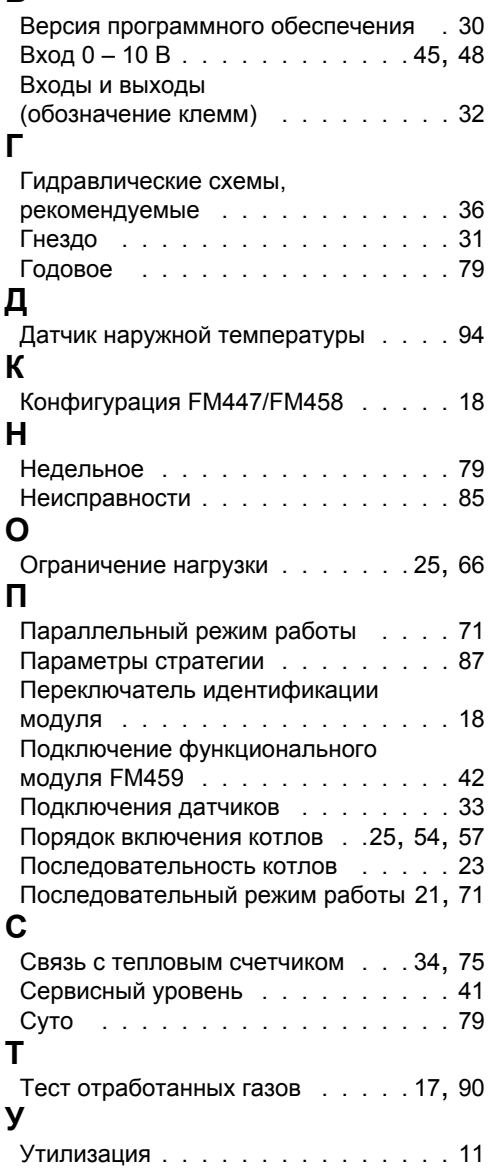

## Я

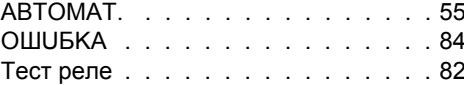

#### Россия

ООО «Будерус Отопительная Техника»

115201 Москва, ул. Котляковская, 3 Телефон (495) 510-33-10 факс (495) 510-33-11

195027, г. Санкт-Петербург, ул. Магнитогорская, д.21 Телефон (812) 606-60-39 факс (812) 606-60-38

420087 Казань, ул. Родина, 7 Телефон (843) 275-80-83 факс (843) 275-80-84

630015 Новосибирск, ул. Гоголя, 224 Телефон/факс (383) 279-31-48

620050 Екатеринбург, ул. Монтажников, 4 Телефон (343) 373-48-11 факс (343) 373-48-12

443030 Самара, ул. Мечникова, д.1, офис 327 Телефон/факс (846) 336-06-08

350001 Краснодар, ул. Вишняковой, 1, офис 13 Телефон/факс (861) 200 17 90, (861) 266 84 18

344065. Ростов-на-Дону, ул. 50-летия Ростсельмаша, 1/52, офис 518 Телефон/факс: (863) 203-71-55

603140, г. Нижний Новгород, переулок Мотальный, 8, офис В211, тел. (831) 461-91-73. факс (831) 461-91-72.

450049 Уфа, ул. Самаркандская 1/4 Телефон/факс (347) 292-92-18

394007 Воронеж, ул. Старых большевиков, 53А Телефон/факс (4732) 266-273

400131 Волгоград, ул. Мира, офис 410 Телефон/факс (8442) 492-324

680023 Хабаровск, ул. Флегонтова, 24 Телефон/факс (4212) 307-627

300041 Тула, ул. Фрунзе, 3 Телефон/факс (4872) 252-310

www.bosch-buderus.ru info@bosch-buderus.ru

#### Qazaqstan

Bosch Thermotechnik GmbH Sophienstrasse 30-32 D-35576 Wetzlar www.buderus.com

# **Buderus**